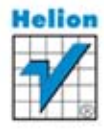

Dawid Borycki, Jacek Matulewski, Maciej Pakulski, Maciej Grabek

# **ASP.NET MVC**

Kompletny przewodnik dla programistów interaktywnych aplikacji internetowych w Visual Studio

#### **ASP.NET MVC**

Skorzystaj z pomocy potężnego sprzymierzeńca!

Jak stworzyć wydajną aplikację działającą po stronie serwera? Jak zaprząc bazy danych do ścisłej współpracy z aplikacją internetową? Jak połączyć technologie ASP.NET MVC i ASP.NET WebForms dla uzyskania najlepszego efektu? Jak zaimplementować serwis WebAPI oraz aplikację ASP.NET MVC 4 kompatybilną z urządzeniami mobilnymi?

Wszelkie prawa zastrzeżone. Nieautoryzowane rozpowszechnianie całości lub fragmentu niniejszej publikacji w jakiejkolwiek postaci jest zabronione. Wykonywanie kopii metodą kserograficzną, fotograficzną, a także kopiowanie książki na nośniku filmowym, magnetycznym lub innym powoduje naruszenie praw autorskich niniejszej publikacji.

Wszystkie znaki występujące w tekście są zastrzeżonymi znakami firmowymi bądź towarowymi ich właścicieli.

Autor oraz Wydawnictwo HELION dołożyli wszelkich starań, by zawarte w tej książce informacje były kompletne i rzetelne. Nie biorą jednak żadnej odpowiedzialności ani za ich wykorzystanie, ani za związane z tym ewentualne naruszenie praw patentowych lub autorskich. Autor oraz Wydawnictwo HELION nie ponoszą również żadnej odpowiedzialności za ewentualne szkody wynikłe z wykorzystania informacji zawartych w książce.

Redaktor prowadzący: Ewelina Burska Projekt okładki: Studio Gravite/Olsztyn Obarek, Pokoński, Pazdrijowski, Zaprucki Materiały graficzne na okładce zostały wykorzystane za zgodą Shutterstock.

Wydawnictwo HELION ul. Kościuszki 1c, 44-100 GLIWICE tel. 32 231 22 19, 32 230 98 63 e-mail: helion@helion.pl WWW: http://helion.pl (księgarnia internetowa, katalog książek)

Drogi Czytelniku! Jeżeli chcesz ocenić tę książkę, zajrzyj pod adres http://helion.pl/user/opinie/aspnvs Możesz tam wpisać swoje uwagi, spostrzeżenia, recenzję.

ISBN: 978-83-246-3238-1

Copyright © Helion 2014

Printed in Poland.

[• Kup książkę](http://helion.pl/page354U~rf/aspnvs)

• Oceń książkę • Oceń książkę

[• Księgarnia internetowa](http://helion.pl/page354U~r/4CAKF)<br>• Lubię to! » Nasza społeczność • Lubię to! » Nasza społeczność

# Spis treści

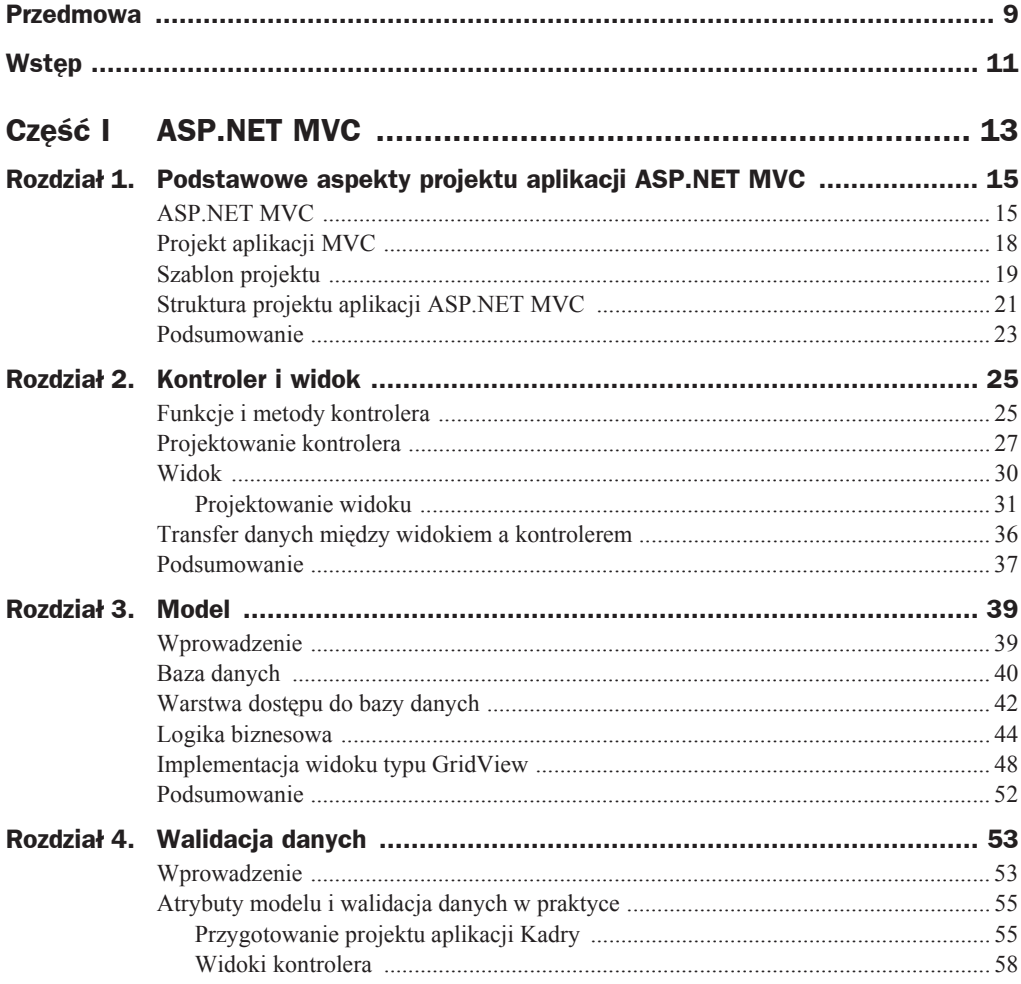

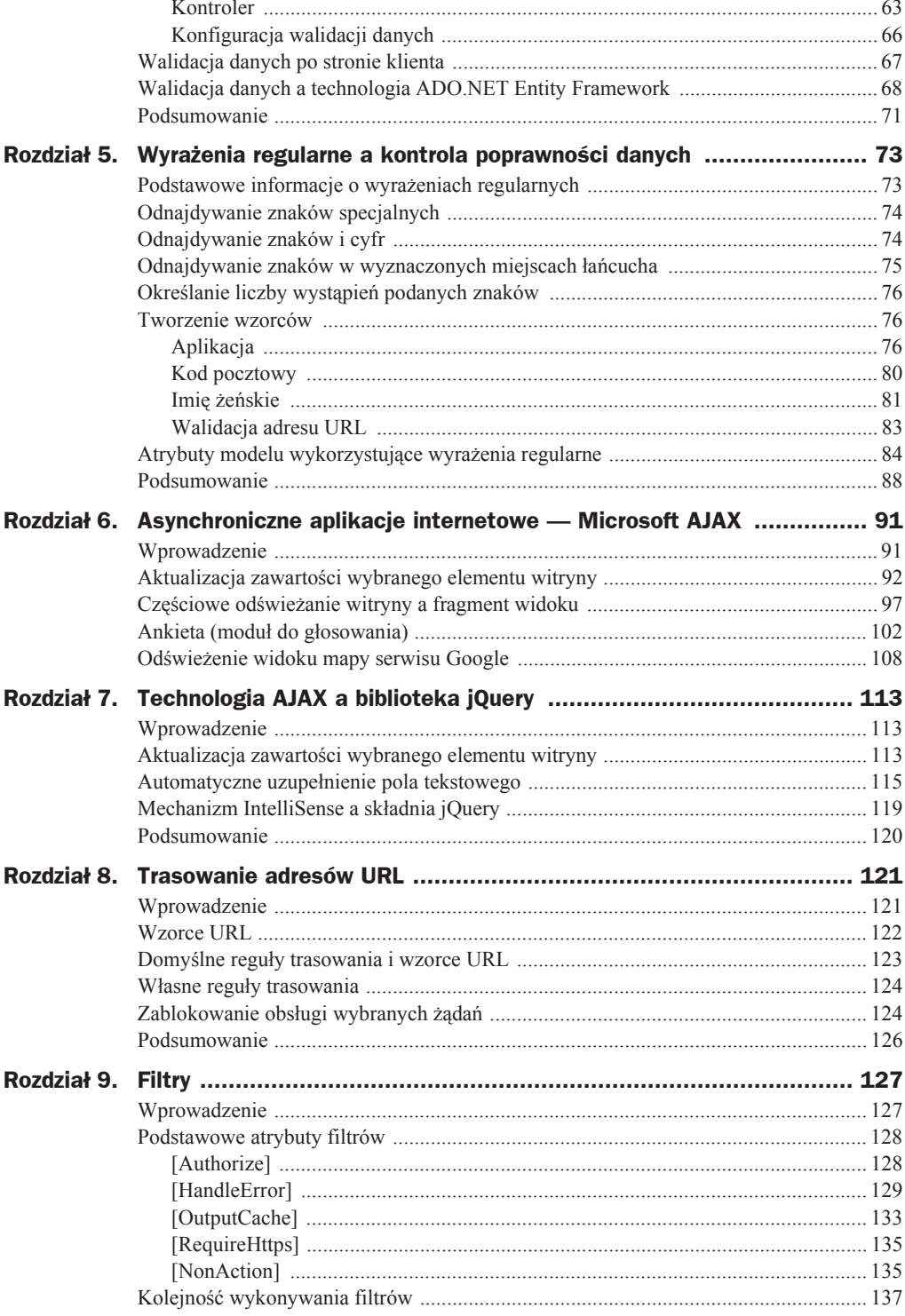

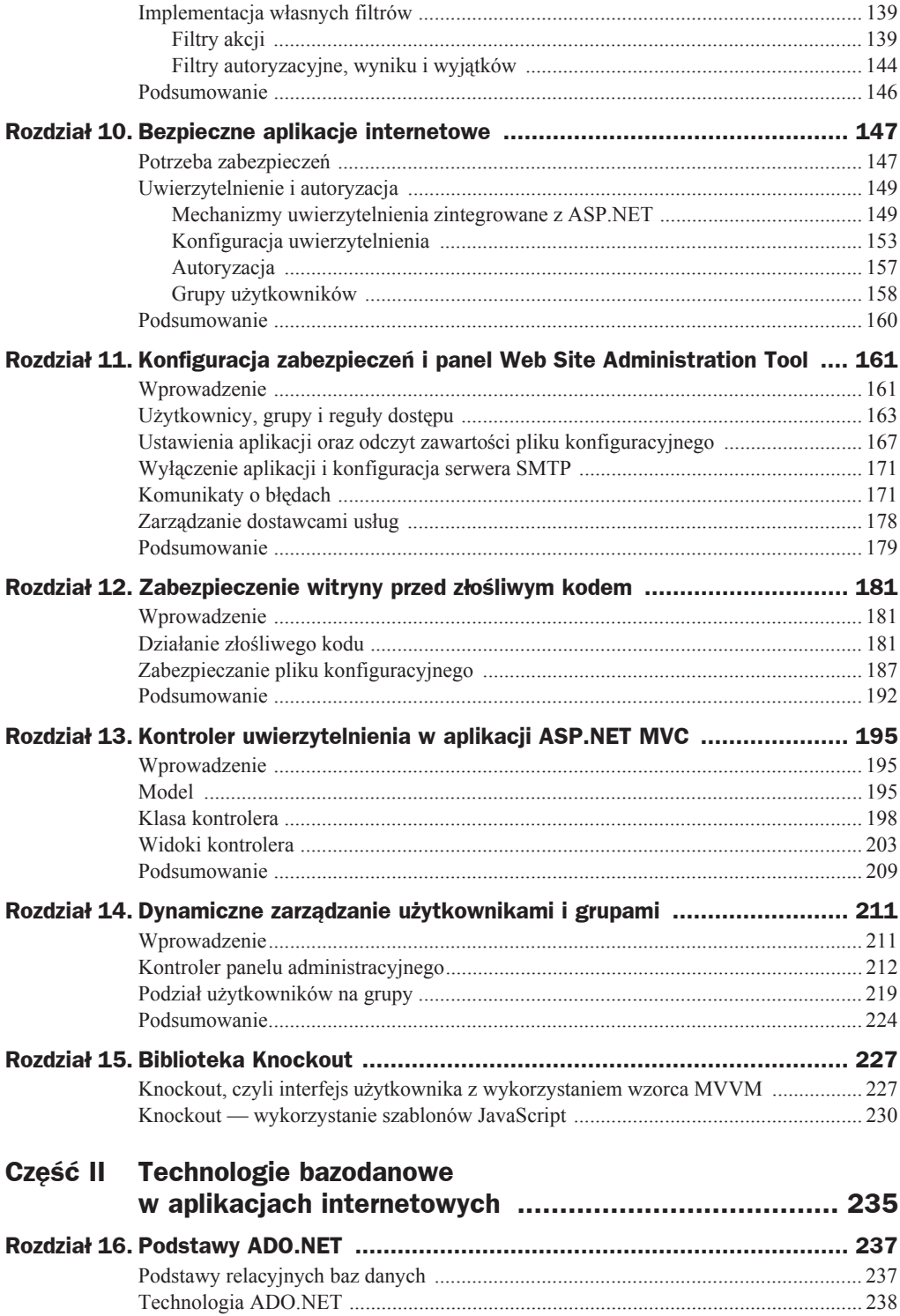

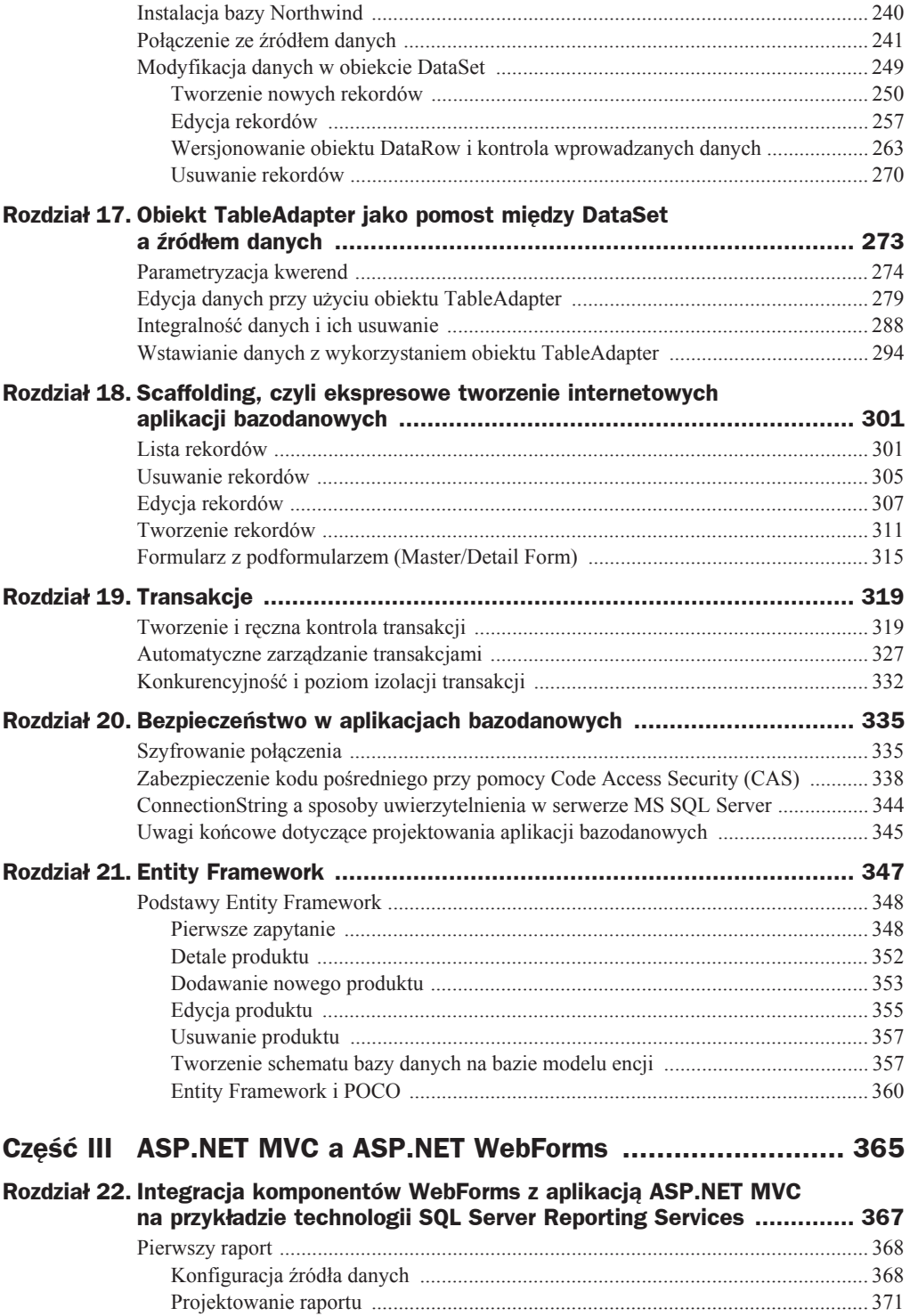

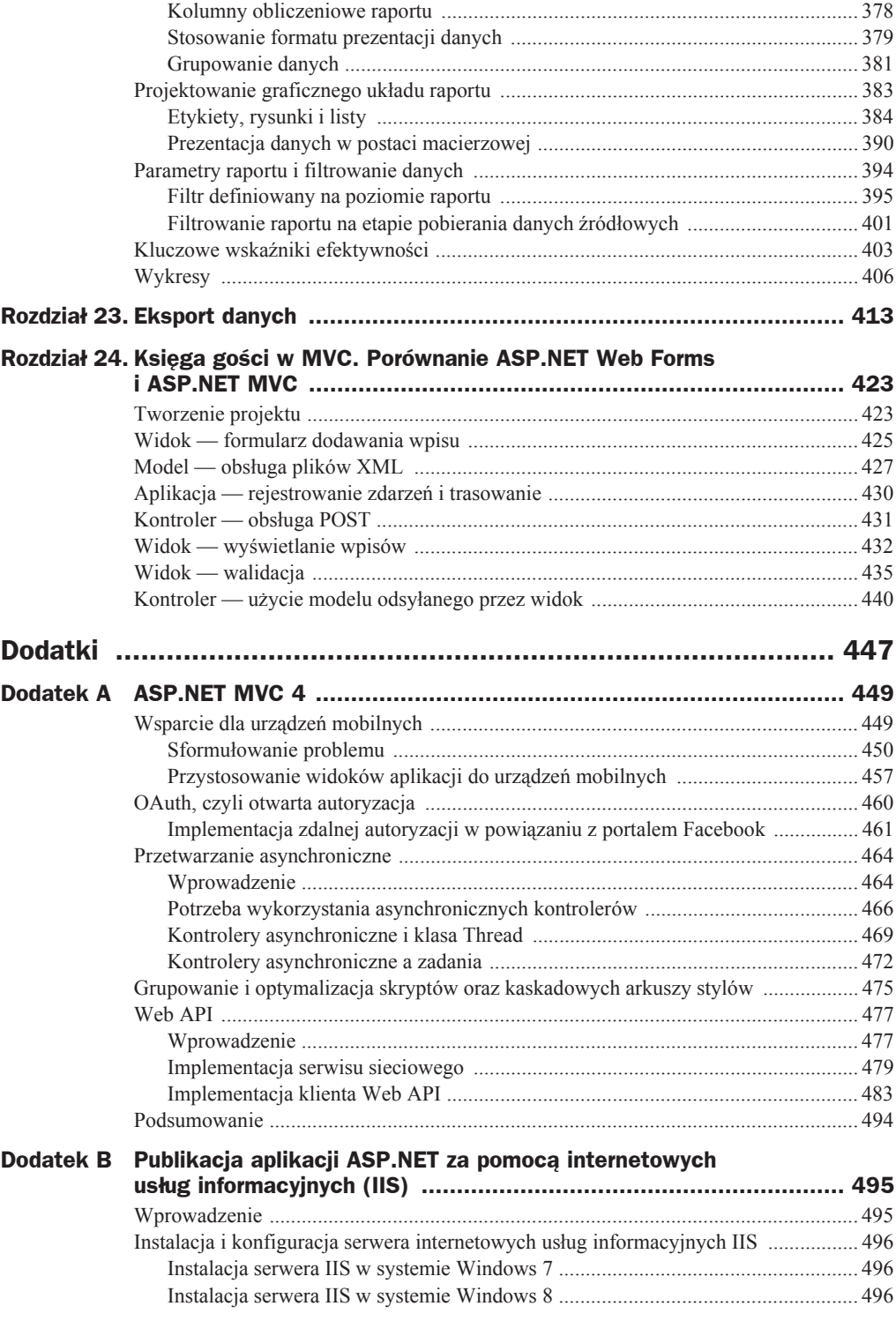

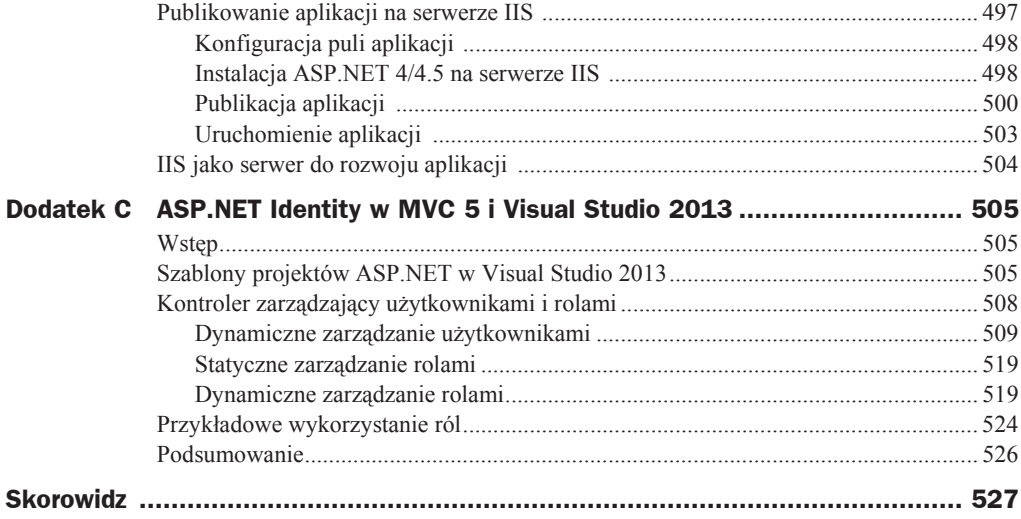

# Rozdział 18. Scaffolding, czyli ekspresowe tworzenie internetowych aplikacji bazodanowych

*Dawid Borycki*

W dwóch poprzednich rozdziałach samodzielnie utworzyliśmy komponenty prezentujące dane rekordów z bazy danych, a także umożliwiające ich edycję i usuwanie. Wykorzystaliśmy do tego celu bibliotekę jQuery UI. W tym rozdziale chciałbym zaprezentować tak zwany *scaffolding*. Jest to procedura dostępna między innymi w aplikacjach ASP.NET MVC, umożliwiająca automatyczne wygenerowanie widoków (komponentów) aplikacji internetowej, które realizują bazodanowy schemat CRUD (ang. *Create Read Update Delete*). Schemat CRUD obejmuje podstawowe elementy wszystkich aplikacji bazodanowych, czyli tworzenie, odczytywanie, aktualizowanie i usuwanie rekordów z tabel danych.

# Lista rekordów

Opis techniki *scaffolding* w aplikacjach ASP.NET MVC rozpocznę od wygenerowania widoku listy rekordów w aplikacji *NorthwindMVC*. Automatycznie wygenerowany widok skoryguje w celu dostosowania go do potrzeb aplikacji:

**1.** Główny widok aplikacji *NorthwindMVC* (plik *Index.cshtml*) uzupełnij o następujące polecenie:

```
<n> @Html.ActionLink("Scaffolding", "ScaffoldingList")
</p>
```
- **2.** W *Solution Explorer* rozwiń węzeł *Views*, a następnie kliknij prawym przyciskiem myszy folder *Home*.
- **3.** Wybierz opcję *Add*, a następnie *View* ... z menu kontekstowego.
- **4.** W kreatorze *Add View* (rysunek 18.1):

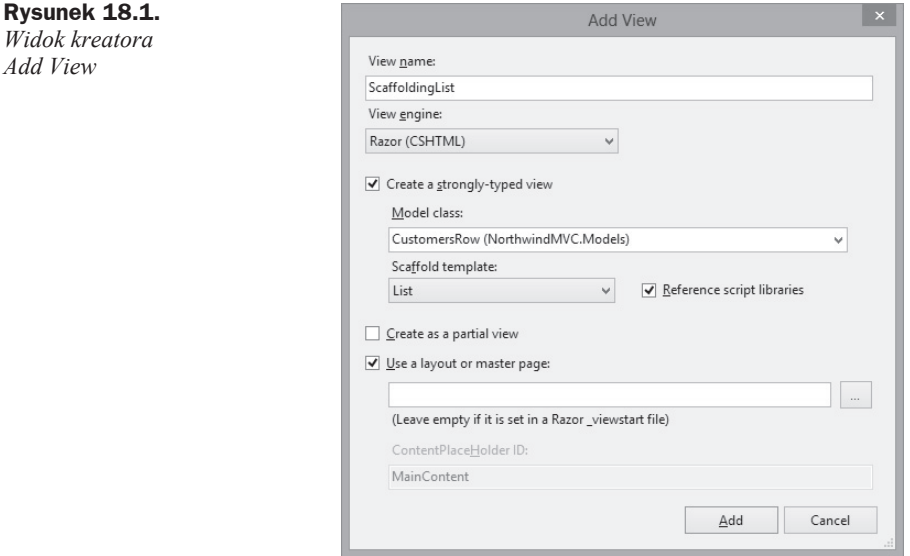

- a) Zmień nazwę widoku na ScaffoldingList.
- **b)** Zaznacz pole wyboru *Create a strongly-typed view*.
- **c)** Z listy dostępnych modeli wybierz pozycję CustomersRow.
- **d)** Z listy rozwijanej *Scaffold template* wybierz *List*.
- **e)** Kliknij przycisk *Add*.
- **5.** Utworzony w ten sposób plik *ScaffoldingList.cshtml* zmodyfikuj według wzoru z listingu 18.1.

```
Listing 18.1. Zmodyfikowany widok listy klientów
```

```
@model IEnumerable<NorthwindMVC.Models.NorthwindDataSet.CustomersRow>
@{
     ViewBag.Title = "ScaffoldingList";
}
<h2>ScaffoldingList</h2>
<h2>Lista klientów</h2>
<p>
     @Html.ActionLink("Create New", "Create")
     @Html.ActionLink("Nowy rekord", "ScaffoldingCreate")
</p>
```

```
<table>
    <tr>
         <th>
              CustomerID
         </th>
          <th>
               CompanyName
         \langleth>
          <th>
               ContactName
         \langleth>
         <th> ContactTitle
         \langleth>
         <th> Address
         \langleth>
         <th> City
         \langleth>
          <th>
              Region
          </th>
          <th>
               PostalCode
          </th>
          <th>
               Country
          </th>
          <th>
               Phone
          </th>
          <th>
              Fax
          </th>
          <th>
               RowError
          </th>
          <th>
               HasErrors
          </th>
         <th></th>
    \langletr>
@foreach (var item in Model) {
     <tr>
         <td>
               @Html.DisplayFor(modelItem => item.CustomerID)
         </t.d>
         <td> @Html.DisplayFor(modelItem => item.CompanyName)
         \langle t \rangle<td> @Html.DisplayFor(modelItem => item.ContactName)
         \lt/\texttt{td}<td>
```

```
 @Html.DisplayFor(modelItem => item.ContactTitle)
        \langle t \rangle<td>
              @Html.DisplayFor(modelItem => item.Address)
        </td>
        <td>
              @Html.DisplayFor(modelItem => item.City)
        \langle t \rangle <td>
              @Html.DisplayFor(modelItem => item.Region)
         </td>
         <td>
              @Html.DisplayFor(modelItem => item.PostalCode)
         </td>
         <td>
              @Html.DisplayFor(modelItem => item.Country)
         </td>
         <td>
              @Html.DisplayFor(modelItem => item.Phone)
         </td>
         <td>
              @Html.DisplayFor(modelItem => item.Fax)
         </td>
         <td>
              @Html.DisplayFor(modelItem => item.RowError)
         </td>
         <td>
              @Html.DisplayFor(modelItem => item.HasErrors)
         </td>
        <t.d>
              @Html.ActionLink("Edytuj", "ScaffoldingEdit", new { id =
              ´item.CustomerID }) |
              @Html.ActionLink("Zamówienia", "ScaffoldingMasterDetail", new { id =
              ´item.CustomerID }) |
              @Html.ActionLink("Usuē", "ScaffoldingDelete", new { id =
              ´item.CustomerID })
        \langle t \rangle\langletr>
</table>
```
#### **6.** W pliku *HomeController.cs*:

#### **a)** Utwórz pole klasy:

CustomersTableAdapter customersTableAdapter = new CustomersTableAdapter();

#### **b)** Dodaj polecenia z listingu 18.2.

#### **Listing 18.2.** *Prezentacja listy klientów*

}

```
private void PobierzDaneKlientow()
{
     northwindDataSet.EnforceConstraints = false;
     customersTableAdapter.Fill(northwindDataSet.Customers);
```

```
northwindDataSet.EnforceConstraints = true:
}
public ActionResult ScaffoldingList()
{
    PobierzDaneKlientow();
     return View("ScaffoldingList", northwindDataSet.Customers);
}
```
#### **7.** Skompiluj i uruchom aplikację.

Po uruchomieniu aplikacji i kliknięciu hiperłącza z etykietą *Scaffolding* zostanie wy-Ğwietlona lista klientów, której postaü powinna byü analogiczna do przedstawionej na rysunku 18.2. W kolejnym kroku zaimplementujemy możliwość usuwania, edycji oraz tworzenia rekordów w tabeli Customers.

|                |                                                        |                    |                              |                               |                     |                            | $  \overline{2}$ $\times$ |  |
|----------------|--------------------------------------------------------|--------------------|------------------------------|-------------------------------|---------------------|----------------------------|---------------------------|--|
|                | The http:// <b>localhost</b> 1404/Home/ScaffoldingList |                    | $0 - B C$                    | ScaffoldingList<br>$\propto$  |                     |                            | $A + C$                   |  |
| Lista klientów |                                                        |                    |                              |                               |                     |                            |                           |  |
| Nowy rekord    |                                                        |                    |                              |                               |                     |                            |                           |  |
| CustomerID     | CompanyName                                            | ContactName        | ContactTitle                 | Address                       | City                |                            |                           |  |
| <b>ALFKI</b>   | Alfreds Futterkiste                                    | María Anders       | Sales Representative         | Obere Str. 57                 | Berlin              | Edytul   Zamówienia   Usuń |                           |  |
| ANATR          | Ana Trujillo Emparedados y helados Ana Trujillo        |                    | Owner                        | Avda, de la Constitución 2222 | México D.F.         | Edytuj   Zamówienia   Usuń |                           |  |
| ANTON          | Antonio Moreno Tagueria                                | Antonio Moreno     | Owner                        | Mataderos 2312                | México D.F.         | Edytuj   Zamowienia   Usun |                           |  |
| AROUT          | Around the Horn                                        | Thomas Hardy       | Sales Representative         | 120 Hanover Sq.               | London              | Edytul   Zamówlenia   Usuń |                           |  |
| <b>BERGS</b>   | Berglunds snabbkop                                     | Christina Berglund | Order Administrator          | Berguvsvägen 8                | Lulea               | Edytuj   Zamówienia   Usuń |                           |  |
| <b>BLAUS</b>   | Blauer See Delikatessen                                | Hanna Moos         | Sales Representative         | Forsterstr, 57                | Mannheim            | Edytui   Zamówienia   Usuń |                           |  |
| <b>BLONP</b>   | Blondesddsl pere et fils                               | Frédérique Citeaux | Marketing Manager            | 24. place Kléber              | Strasbourg          | Edytuj   Zanovienia   Usuń |                           |  |
| <b>BOLID</b>   | Bólido Comidas preparadas                              | Martin Sommer      | Owner                        | C/ Araguil, 67                | Madrid              | Edytui   Zamówienia   Usuń |                           |  |
| <b>BONAP</b>   | Bon app'                                               | Laurence Lebihan   | Owner                        | 12. rue des Bouchers          | <b>Marseille</b>    | Edytuj   Zamówienia   Usuń |                           |  |
| <b>BOTTM</b>   | <b>Bottom-Dollar Markets</b>                           | Elizabeth Lincoln  | Accounting Manager           | 23 Tsawassen Blvd.            | Tsawassen           | Edytui   Zamowienia   Usun |                           |  |
| <b>BSBEV</b>   | <b>B's Beverages</b>                                   | Victoria Ashworth  | Sales Representative         | Fauntleroy Circus             | London              | Edytu)   Zamówienia   Usuń |                           |  |
| CACTU          | Cactus Comidas para llevar                             | Patricio Simpson   | Sales Agent                  | Cerrito 333                   | <b>Buenos Aires</b> | Edytuj   Zamówienia   Usuń |                           |  |
| CENTC          | Centro comercial Moctezuma                             | Francisco Chang    | Marketing Manager            | Slerras de Granada 9993       | México D.F.         | Edytu)   Zamówienia   Usuń |                           |  |
| CHOPS          | Chop-suey Chinese                                      | Yang Wang          | Owner                        | Hauptstr. 29                  | Bern                | Edytuj   Zamówienia   Usuń |                           |  |
| COMMI          | Comércio Minetro                                       | Pedro Afonso       | Sales Associate              | Av. dos Lusiadas, 23          | San Paulo           | Edytuj   Zamowienia   Usun |                           |  |
| CONSH          | <b>Consolidated Holdings</b>                           | Elizabeth Brown    | Sales Representative         | Berkeley Gardens 12 Brewery   | London              | Edytuj   Zamówienia   Usuń |                           |  |
| <b>DRACD</b>   | Drachenblut Delikatessen                               | Sven Ottlieb       | Order Administrator          | Walserweg 21                  | Aachen              | Edytuj   Zamówienia   Usuń |                           |  |
| DUMON          | Du monde entier                                        | Janine Labrune     | Owner                        | 67, rue des Cinquante Otages  | Nantes              | Edytul   Zamówienia   Usuń |                           |  |
| <b>EASTC</b>   | Eastern Connection                                     | Ann Devon          | Sales Agent                  | 35 King George                | London              | Edytui   Zamówienia   Usuń |                           |  |
| ERNSH          | <b>Ernst Handel</b>                                    | Roland Mendel      | Sales Manager                | Kirchgasse 6                  | Graz                | Edytul   Zamówienia   Usuń |                           |  |
| FAMIA          | Familia Arquibaldo                                     | Aria Cruz          | Marketing Assistant          | Rua Oros, 92                  | Sao Paulo           | Edytuj   Zamówienia   Usuń |                           |  |
| FISSA          | FISSA Fabrica Inter. Salchichas S.A. Diego Roel        |                    | <b>Accounting Manager</b>    | C/ Moralzarzal, 86            | Madrid              | Edytu)   Zamowienia   Usun |                           |  |
| <b>FOLIG</b>   | Folies gourmandes                                      | Martine Rance      | <b>Assistant Sales Agent</b> | 184, chaussée de Tournai      | Lille               | Edytuj   Zamówienia   Usuń |                           |  |
| <b>FOLKO</b>   | Folk och få HB                                         | María Larsson      | Owner                        | Akergatan 24                  | <b>Bräcke</b>       | Edytui   Zamowienia   Usun |                           |  |
| <b>FRANK</b>   | Frankenversand                                         | Peter Franken      | Marketing Manager            | Berliner Platz 43             | München             | Edytuj   Zamówienia   Usuń |                           |  |
| <b>FRANR</b>   | France restauration                                    | Carine Schmitt     | Marketing Manager            | 54, rue Royale                | Nantes              | Edytu]   Zamówlenia   Usuń |                           |  |
| <b>FRANS</b>   | Franchi S.p.A.                                         | Paolo Accorti      | Sales Representative         | Via Monte Bianco 34           | Torino              | Edytu)   Zamówienia   Usuń |                           |  |
| <b>FURIB</b>   | Furia Bacalhau e Frutos do Mar                         | Lino Rodriguez     | Sales Manager                | Jardim das rosas n. 32        | Lisboa              | Edytui   Zamówlenia   Usuń | $\ddot{\phantom{0}}$      |  |
| <b>GALED</b>   | Galería del gastronomo                                 | Eduardo Saavedra   | Marketing Manager            | Rambla de Cataluna, 23        | Barcelona           | Edvtui   Zamówienia   Usuń |                           |  |

**Rysunek 18.2.** *Lista klientów*

### Usuwanie rekordów

W celu zaimplementowania możliwości usuwania rekordów z tabeli Customers wykonaj następujące czynności:

- **1.** W widoku projektowania obiektu NorthwindDataSet skonfiguruj relację pomiędzy tabelami Orders i Customers według wzoru z rysunku 18.3.
- **2.** Klasę kontrolera Home uzupełnij o polecenia z listingu 18.3.

#### **Rysunek 18.3.**

*Konfiguracja wiĊzów integralnoĞci danych*

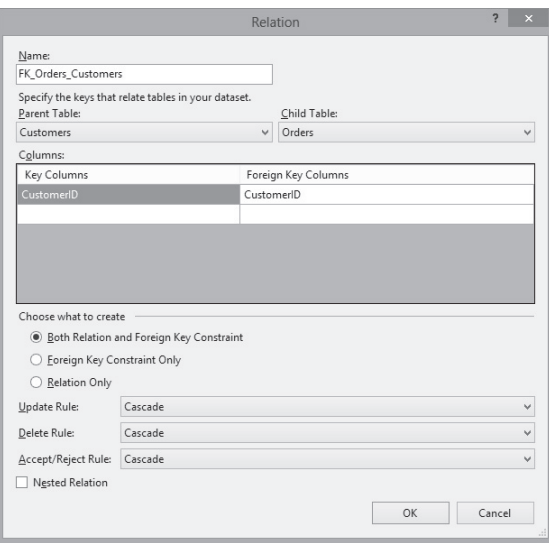

#### **Listing 18.3.** *Usuwanie rekordów z tabeli Customers*

```
private void AktualizujDaneKlientow()
{
     northwindDataSet.EnforceConstraints = false;
     orderDetailsTableAdapter.Update(northwindDataSet.Order_Details);
     ordersTableAdapter.Update(northwindDataSet.Orders);
     customersTableAdapter.Update(northwindDataSet.Customers);
    northwindDataSet.FnforceConstraints = true:
}
public ActionResult ScaffoldingDelete(string id)
{
    NorthwindDataSet.CustomersRow cdr =
     ´northwindDataSet.Customers.FindByCustomerID(id);
     if (cdr != null)
     {
         // Usuwanie rekordów potomnych
         DataRow[] zamowienia =
         ´cdr.GetChildRows(northwindDataSet.Relations["FK_Orders_Customers"]);
         foreach (DataRow dr in zamowienia)
             dr.Delete();
         // Usuwanie rekordu klienta
         cdr.Delete();
         // Aktualizacja wszystkich powiązanych tabel
        AktualizujDaneKlientow();
     }
     return ScaffoldingList();
}
```
Podczas usuwania danego rekordu należy zadbać o rekordy z innych tabel, które są z nim związane relacjami. Wiersze tabeli Customers są skojarzone z rekordami z tabel Orders oraz OrdersDetails. Z tego powodu aktualizuję zawartości tych tabel po usunięciu wybranego rekordu klienta. Osierocone rekordy z tabeli Orders są usuwane razem z nim.

## Edycja rekordów

**Rysunek 18.4.**

Do edycji rekordów w tabeli Customers potrzebny będzie odpowiedni widok, który przygotuję na bazie automatycznie wygenerowanego kodu źródłowego:

**1.** Zgodnie z przepisem z podrozdziału "Lista rekordów" utwórz widok kontrolera Home i skonfiguruj go według wzoru z rysunku 18.4.

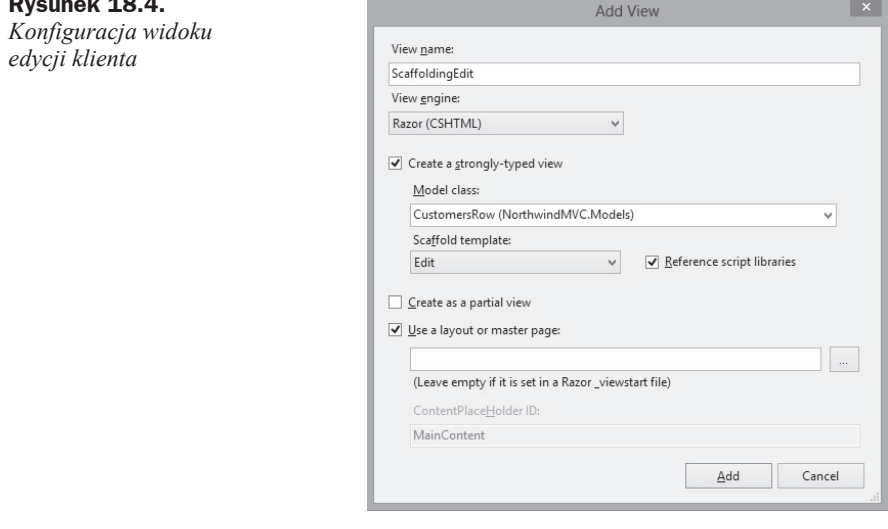

**2.** Wygenerowany automatycznie plik widoku *ScaffoldingEdit.cshtml* zmodyfikuj zgodnie z listingiem 18.4.

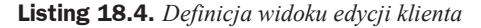

```
@model NorthwindMVC.Models.NorthwindDataSet.CustomersRow
@{
     ViewBag.Title = "ScaffoldingEdit";
}
<h2>ScaffoldingEdit</h2>
<h2>Edycja rekordu</h2>
<script src="@Url.Content("~/Scripts/jquery.validate.min.js")"
´type="text/javascript"></script>
```

```
<script src="@Url.Content("~/Scripts/jquery.validate.unobtrusive.min.js")"
´type="text/javascript"></script>
@using (Html.BeginForm("EdytujDaneKlienta", "Home", new {id = Model.CustomerID})) {
    @Html.ValidationSummary(true)
    <fieldset>
         <legend>Dane klientaCustomersRow</legend>
         <div class="editor-label">
             @Html.LabelFor(model => model.CustomerID)
         </div>
         <div class="editor-field">
             @Html.EditorFor(model => model.CustomerID)
             @Html.ValidationMessageFor(model => model.CustomerID)
         </div>
         <div class="editor-label">
             @Html.LabelFor(model => model.CompanyName)
        \langlediv>
         <div class="editor-field">
             @Html.EditorFor(model => model.CompanyName)
             @Html.ValidationMessageFor(model => model.CompanyName)
        \langlediv> <div class="editor-label">
             @Html.LabelFor(model => model.ContactName)
        \langlediv> <div class="editor-field">
             @Html.EditorFor(model => model.ContactName)
             @Html.ValidationMessageFor(model => model.ContactName)
        \langlediv> <div class="editor-label">
             @Html.LabelFor(model => model.ContactTitle)
         </div>
         <div class="editor-field">
             @Html.EditorFor(model => model.ContactTitle)
             @Html.ValidationMessageFor(model => model.ContactTitle)
         </div>
         <div class="editor-label">
             @Html.LabelFor(model => model.Address)
         </div>
         <div class="editor-field">
             @Html.EditorFor(model => model.Address)
             @Html.ValidationMessageFor(model => model.Address)
        \langlediv>
         <div class="editor-label">
             @Html.LabelFor(model => model.City)
         </div>
         <div class="editor-field">
             @Html.EditorFor(model => model.City)
             @Html.ValidationMessageFor(model => model.City)
        \langlediv>
```
 **<div class="editor-label">**

```
 @Html.LabelFor(model => model.Region)
         </div>
         <div class="editor-field">
             @Html.EditorFor(model => model.Region)
             @Html.ValidationMessageFor(model => model.Region)
         </div>
         <div class="editor-label">
             @Html.LabelFor(model => model.PostalCode)
         </div>
         <div class="editor-field">
             @Html.EditorFor(model => model.PostalCode)
             @Html.ValidationMessageFor(model => model.PostalCode)
         </div>
         <div class="editor-label">
             @Html.LabelFor(model => model.Country)
         </div>
         <div class="editor-field">
             @Html.EditorFor(model => model.Country)
             @Html.ValidationMessageFor(model => model.Country)
         </div>
         <div class="editor-label">
             @Html.LabelFor(model => model.Phone)
         </div>
         <div class="editor-field">
             @Html.EditorFor(model => model.Phone)
             @Html.ValidationMessageFor(model => model.Phone)
         </div>
         <div class="editor-label">
             @Html.LabelFor(model => model.Fax)
         </div>
         <div class="editor-field">
             @Html.EditorFor(model => model.Fax)
             @Html.ValidationMessageFor(model => model.Fax)
         </div>
         <div class="editor-label">
             @Html.LabelFor(model => model.RowError)
         </div>
         <div class="editor-field">
             @Html.EditorFor(model => model.RowError)
             @Html.ValidationMessageFor(model => model.RowError)
         </div>
        <n> <input type="submit" value="SaveZapisz" />
        </p>
    </fieldset>
<div> @Html.ActionLink("Back to List", "Index")
     @Html.ActionLink("Powrót do listy rekordow", "ScaffoldingList")
\langlediv>
```
}

**3.** W kontrolerze Home zdefiniuj metody z listingu 18.5.

#### **Listing 18.5.** *Edycja danych klienta*

```
public ActionResult ScaffoldingEdit(string id)
{
    NorthwindDataSet.CustomersRow cdr =
    ´northwindDataSet.Customers.FindByCustomerID(id);
    if (cdr != null) return View("ScaffoldingEdit", cdr);
    else
        return ScaffoldingList();
}
private void PrzepiszDaneKlienta(FormCollection daneKlienta, ref
´NorthwindDataSet.CustomersRow rekordKlienta)
{
     rekordKlienta.CompanyName = daneKlienta["CompanyName"].ToString();
     rekordKlienta.ContactName = daneKlienta["ContactName"].ToString();
     rekordKlienta.ContactTitle = daneKlienta["ContactTitle"].ToString();
     rekordKlienta.Address = daneKlienta["Address"].ToString();
     rekordKlienta.City = daneKlienta["City"].ToString();
}
public ActionResult EdytujDaneKlienta(FormCollection daneKlienta, string id)
{
   NorthwindDataSet.CustomersRow cdr =
    ´northwindDataSet.Customers.FindByCustomerID(id);
     if (cdr != null)
\left\{\right. PrzepiszDaneKlienta(daneKlienta, ref cdr);
       AktualizujDaneKlientow();
 }
     return ScaffoldingList();
}
```
Proces edycji rekordu w bazie danych za pomocą technologii ADO.NET opiera się na informacjach zebranych w poprzednich rozdziałach, więc nie będę go tu szczegółowo opisywał. Celem tego przykładu było automatyczne wygenerowanie widoku umożliwiającego edycję danych klienta, przystosowanie go do własnych potrzeb oraz integracja z kontrolerem.

Separacja modelu, widoku i kontrolera umożliwia narzędziom Visual Studio 2012 automatyczne generowanie widoku na podstawie definicji modelu. Jednakże, jak pokazałem w tym podrozdziale, kreator tworzy widok, który umożliwia edycję wszystkich pól rekordu (nawet identyfikatora), co sprawia, że w większości przypadków należy samodzielnie edytować plik widoku w celu przystosowania go do potrzeb projektowanej aplikacji. Jednak, jak pokazuje powyższy przykład, nie jest to rzeczą skomplikowaną.

Integracja widoku z kontrolerem polega na odpowiednim przekazywaniu informacji o edytowanym rekordzie oraz wartości jego pól. Do tego celu wykorzystałem identyfikator klienta, który jednoznacznie identyfikuje rekordy w tabeli Customers.

Przykładowy wynik poleceń zaimplementowanych w tym podrozdziale przedstawia rysunek 18.5.

**Rysunek 18.5.** *Edycja danych klienta*  $\circ$  http://localhost:  $\mathcal{P} \times \mathbb{R}$  d  $\times$   $\mathbb{R}$  ScaffoldingEdit Edycja rekordu Dane klienta CompanyName Bon app' ContactName Laurence Lebihan ContactTitle Owner Address 12, rue des Bouchers City Marseille Zapisz Powrót do listy rekordów

### Tworzenie rekordów

W poprzednich podrozdziałach zaimplementowałem trzy spośród czterech podstawowych elementów schematu CRUD, czyli odczytywanie (R), aktualizację (U) oraz usuwanie (D) rekordów. Ostatnim elementem jest tworzenie (C) nowych rekordów. W celu zaimplementowania procedury uzupełniania tabeli Customers nowymi rekordami należy postąpić następująco:

- **1.** W *Solution Explorer* rozwiń węzeł *Views*, a następnie kliknij prawym przyciskiem myszy folder *Home*.
- **2.** Wybierz opcję *Add*, a następnie *View* ... z menu kontekstowego.
- **3.** W kreatorze *Add View*:
	- **a)** Zmień nazwę widoku na ScaffoldingCreate.
	- **b)** Zaznacz pole wyboru *Create a strongly-typed view*.
	- **c)** Z listy dostępnych modeli wybierz pozycję *CustomersRow*.
	- **d)** Z listy rozwijanej *Scaffold template* wybierz *Create*.
	- **e)** Kliknij przycisk *Add*.
- **4.** Utworzony w ten sposób plik *ScaffoldingCreate.cshtml* zmodyfikuj według wzoru z listingu 18.6.

#### **Listing 18.6.** *Widok umoĪliwiający wstawianie rekordów do tabeli Customers*

```
@model NorthwindMVC.Models.NorthwindDataSet.CustomersRow
@{
     ViewBag.Title = "ScaffoldingCreate";
}
<h2>ScaffoldingCreate</h2>
<h2>Tworzenie rekordu</h2>
<script src="@Url.Content("~/Scripts/jquery.validate.min.js")"
´type="text/javascript"></script>
<script src="@Url.Content("~/Scripts/jquery.validate.unobtrusive.min.js")"
´type="text/javascript"></script>
@using (Html.BeginForm("DodajKlienta", "Home"))
{
     @Html.ValidationSummary(true);
     <fieldset>
        <legend>Dane klientaCustomersRow</legend>
         <div class="editor-label">
             @Html.LabelFor(model => model.CustomerID)
         </div>
         <div class="editor-field">
             @Html.EditorFor(model => model.CustomerID)
             @Html.ValidationMessageFor(model => model.CustomerID)
         </div>
         <div class="editor-label">
             @Html.LabelFor(model => model.CompanyName)
         </div>
         <div class="editor-field">
             @Html.EditorFor(model => model.CompanyName)
             @Html.ValidationMessageFor(model => model.CompanyName)
         </div>
         <div class="editor-label">
             @Html.LabelFor(model => model.ContactName)
        \langlediv>
         <div class="editor-field">
             @Html.EditorFor(model => model.ContactName)
             @Html.ValidationMessageFor(model => model.ContactName)
         </div>
         <div class="editor-label">
             @Html.LabelFor(model => model.ContactTitle)
         </div>
         <div class="editor-field">
             @Html.EditorFor(model => model.ContactTitle)
             @Html.ValidationMessageFor(model => model.ContactTitle)
        \langlediv> <div class="editor-label">
             @Html.LabelFor(model => model.Address)
        \langlediv>
```

```
 <div class="editor-field">
       @Html.EditorFor(model => model.Address)
       @Html.ValidationMessageFor(model => model.Address)
 \langlediv>
  <div class="editor-label">
       @Html.LabelFor(model => model.City)
  </div>
  <div class="editor-field">
       @Html.EditorFor(model => model.City)
       @Html.ValidationMessageFor(model => model.City)
 \langlediv> <div class="editor-label">
       @Html.LabelFor(model => model.Region)
 \sim/div\sim <div class="editor-field">
       @Html.EditorFor(model => model.Region)
       @Html.ValidationMessageFor(model => model.Region)
  </div>
  <div class="editor-label">
       @Html.LabelFor(model => model.PostalCode)
  </div>
  <div class="editor-field">
       @Html.EditorFor(model => model.PostalCode)
       @Html.ValidationMessageFor(model => model.PostalCode)
  </div>
  <div class="editor-label">
       @Html.LabelFor(model => model.Country)
  </div>
  <div class="editor-field">
       @Html.EditorFor(model => model.Country)
       @Html.ValidationMessageFor(model => model.Country)
  </div>
  <div class="editor-label">
       @Html.LabelFor(model => model.Phone)
  </div>
  <div class="editor-field">
       @Html.EditorFor(model => model.Phone)
       @Html.ValidationMessageFor(model => model.Phone)
  </div>
  <div class="editor-label">
       @Html.LabelFor(model => model.Fax)
  </div>
  <div class="editor-field">
       @Html.EditorFor(model => model.Fax)
       @Html.ValidationMessageFor(model => model.Fax)
  </div>
  <div class="editor-label">
       @Html.LabelFor(model => model.RowError)
  </div>
  <div class="editor-field">
```

```
 @Html.EditorFor(model => model.RowError)
             @Html.ValidationMessageFor(model => model.RowError)
         </div>
        < p <input type="submit" value="CreateUtwórz" />
        </p>
    </fieldset>
}
<div> @Html.ActionLink("Back to List", "Index")
    @Html.ActionLink("Powrót do listy", "ScaffoldingList")
\langlediv>
```
**5.** Definicje kontrolera Home uzupełnij o polecenia z listingu 18.7.

**Listing 18.7.** *Wstawianie rekordów do tabeli Customers*

```
private char PobierzZnak(string lancuch, int index)
{
    Random r andom = new Random();
     char znak;
     if (lancuch.Length > index)
         znak = lancuch[index];
     else
         znak = (char)random.Next(0, 255).ToString()[0];
     return znak;
}
private void UtworzIdentyfikatorKlienta(ref NorthwindDataSet.CustomersRow
→daneKlienta)
{
     string identyfikator = "";
     int indexZnaku = 0;
     identyfikator += PobierzZnak(daneKlienta.CompanyName, indexZnaku);
     identyfikator += PobierzZnak(daneKlienta.ContactName, indexZnaku);
     identyfikator += PobierzZnak(daneKlienta.ContactTitle, indexZnaku);
     identyfikator += PobierzZnak(daneKlienta.Address, indexZnaku);
     identyfikator += PobierzZnak(daneKlienta.City, indexZnaku);
     daneKlienta.CustomerID = identyfikator;
}
public ActionResult DodajKlienta(FormCollection daneKlienta, string id)
{
    NorthwindDataSet.CustomersRow cdr =
     ´northwindDataSet.Customers.NewCustomersRow();
     PrzepiszDaneKlienta(daneKlienta, ref cdr);
     UtworzIdentyfikatorKlienta(ref cdr);
```

```
 customersTableAdapter.Insert(cdr.CustomerID, cdr.CompanyName, cdr.ContactName,
         cdr.ContactTitle, cdr.Address, cdr.City, " ", " ", " ", " ", " ");
   AktualizuiDaneKlientow();
    return ScaffoldingList();
}
```
Wstawienie rekordów do tabeli Customers jest analogiczne do ich edycji. Jedyną różnicą jest konieczność utworzenia identyfikatora klienta, gdyż nie jest on tworzony automatycznie, jak to byáo w przypadku tabeli Employees. Identyfikatory rekordów w tabeli Customers są pięcioelementowymi ciągami znaków. Tworzę je na podstawie pierwszych liter pól CompanyName, ContactName, ContactTitle, Address oraz City. JeĞli w tych polach znajdują się puste ciągi, to odpowiednią literę zastępuję losowo wygenerowanym znakiem.

W kolejnym podrozdziale pokażę, w jaki sposób wyświetlić informacje o rekordach potomnych, opierając się na relacji pomiędzy tabelami.

## Formularz z podformularzem (Master/Detail Form)

Jako podsumowanie tego rozdziału utworzę formularz z podformularzem, tak zwany formularz *Master/Detail*. Jego działanie polega na tym, że wyświetlanie danych odbywa się na bazie co najmniej dwóch komponentów (np. bloków czy tabel) oraz relacji między tabelami. Pierwszy komponent prezentuje rekordy zawarte w tabeli głównej (ang. *master*), a drugi zawiera dane z tabeli podrzędnej (ang. *detail*). Komponent związany z tabelą podrzędną ma zazwyczaj za zadanie prezentować szczegółowe dane odpowiadające rekordowi z tabeli nadrzędnej, który został wskazany przy pomocy związanej z nim listy rekordów. Pola tych tabel muszą byü zatem uporządkowane w taki sposób, aby pokazywały informację o tym samym rekordzie. Uzyskuje się to przy pomocy relacji między tabelami, której zadaniem jest powiązanie informacji zawartych w bazie danych.

W tym podrozdziale tabelą nadrzędną będzie tabela Customers, a podrzędną Orders. Po kliknięciu na hiperłącze z etykietą zamówienia wyświetli się lista rekordów tabeli Orders skojarzonych z danym klientem. Żądania prezentacji zamówień będą realizowane asynchronicznie.

**1.** Plik widoku *ScaffoldingList.cshtml* zmodyfikuj według wzoru z listingu 18.8.

**Listing 18.8.** *Konfiguracja hiperáącza umoĪliwiającego wyĞwietlenie listy zamówieĔ danego klienta*

```
…
@foreach (var item in Model) {
   <tr><td>
```

```
 @Html.DisplayFor(modelItem => item.CustomerID)
         \lt/\text{td}<td>
              @Html.DisplayFor(modelItem => item.CompanyName)
         \lt/\text{td}<td>
              @Html.DisplayFor(modelItem => item.ContactName)
         \lt/\text{td}<td>
              @Html.DisplayFor(modelItem => item.ContactTitle)
         \langle t \rangle<td>
              @Html.DisplayFor(modelItem => item.Address)
         \langle t \rangle<td>
              @Html.DisplayFor(modelItem => item.City)
         \langle t \rangle<td>
              @Html.ActionLink("Edytuj", "ScaffoldingEdit", new { id =
             \rightarrowitem.CustomerID })
              @Ajax.ActionLink("Zamówienia", "ScaffoldingMasterDetail", new { id =
              ´item.CustomerID },
                   new AjaxOptions { UpdateTargetId = "zamowienia", OnSuccess =
                   ´"document.getElementById('zamowienia').scrollIntoView()" }) |
             @Html.ActionLink("Usuń", "ScaffoldingDelete", new { id =
             \rightarrowitem.CustomerID })
         </td>
    \langletr>
}
</table>
<div id="zamowienia"></div>
```
**2.** Utwórz widok częściowy o nazwie *ZamowieniaPartialView.cshtml* i wstaw w nim polecenia z listingu 18.9.

**Listing 18.9.** *Definicja widoku prezentującego listę zamówień* 

@model IEnumerable<NorthwindMVC.Models.NorthwindDataSet.OrdersRow>

```
@if (Model == null)
{
     <h2>Brak zamówieē</h2>
}
else
{
    <h2>Lista zamówień</h2>
     <table>
         <tr>
              <th>
                  OrderDate
             </th><th> RequiredDate
             </th>
```

```
<th> ShippedDate
          \langleth>
          <th> ShipName
          \langleth>
           <th>
                ShipAddress
          </th><th>
                ShipCity
          \langleth>
          <th></th>
     \langletr>
 @foreach (var item in Model)
 {
     <tr>
          <td>
                @item.OrderDate.ToShortDateString()
          \lt/\text{td}< t.d>
                @item.RequiredDate.ToShortDateString()
          \lt/\text{td}<td>
                @item.ShippedDate.ToShortDateString()
          \lt/\text{td}<td>
                @item.ShipName
          \lt/\text{td}<td>
                @item.ShipAddress
          \lt/\text{td}<td> @item.ShipCity
          \langle t \rangle\langletr>
 }
```
**3.** Kontroler Home uzupełnij o metodę ScaffoldingMasterDetail, której definicję przedstawiáem na listingu 18.10.

```
Listing 18.10. Pobranie i prezentacja rekordów potomnych wybranego klienta
```
</table>

}

```
public ActionResult ScaffoldingMasterDetail(string id)
{
     NorthwindDataSet.CustomersRow cdr =
     ´northwindDataSet.Customers.FindByCustomerID(id);
     NorthwindDataSet.OrdersRow[] zamowieniaPracownika = null;
     if (cdr != null)
         zamowieniaPracownika =
         ´(NorthwindDataSet.OrdersRow[])cdr.GetChildRows("FK_Orders_Customers");
```

```
 if (Request.IsAjaxRequest())
         return View("ZamowieniaPartialView", zamowieniaPracownika);
    else
         return ScaffoldingList();
}
```
**4.** Sekcję <head> pliku *Layout.cshtml* uzupełnij o polecenia z listingu 18.11.

**Listing 18.11.** *Import skryptów obsáugujących Īądania asynchroniczne*

```
<script src="@Url.Content("~/Scripts/jquery.unobtrusive-ajax.js")"
´type="text/javascript"></script>
<script src="@Url.Content("~/Scripts/MicrosoftAjax.js")"
´type="text/javascript"></script>
<script src="@Url.Content("~/Scripts/MicrosoftMvcAjax.js")"
´type="text/javascript"></script>
```
#### **5.** Po skompilowaniu i uruchomieniu aplikacji powinieneś uzyskać efekt analogiczny do przedstawionego na rysunku 18.6.

|              |                                                                                                    |                                                                                                    |                                                |                                  |                     |                                           | E ×         |        |
|--------------|----------------------------------------------------------------------------------------------------|----------------------------------------------------------------------------------------------------|------------------------------------------------|----------------------------------|---------------------|-------------------------------------------|-------------|--------|
| e            | http:// <b>localhost</b> 1404/Home/ScaffoldingList                                                                                               |                                                                                                    | $P - B C$                                      | ScaffoldingList<br>$\mathcal{R}$ |                     |                                           | $A \star 0$ |        |
| PICCO        | Piccolo und mehr                                                                                                    | <b>Georg Pipps</b>                                                                                                    | Sales Manager                                  | Geislweg 14                      | Salzburg            | Edytu)   Zamowienia   Usun                |             |        |
| PRINT        | Princesa Isabel Vinhos                                                                                                    | Isabel de Castro                                                                                                    | Sales Representative                           | Estrada da saúde n. 58           | Lisboa              | Edytuj   Zamówienia   Usuń                |             | $\sim$ |
| QUEDE        | Que Delícia                                                                                                    | Bernardo Batista                                                                                                    | <b>Accounting Manager</b>                      | Rua da Panificadora, 12          |                     | Rio de Janeiro Edytuj   Zamówienia   Usuń |             |        |
| <b>OUEEN</b> | Queen Cozinha                                                                                                    | Lúcia Carvalho                                                                                                    | Marketing Assistant                            | Alameda dos Canarios, 891        | San Paulo           | Edytuj   Zamówienia   Usuń                |             |        |
| QUICK        | <b>OUICK-Stop</b>                                                                                                    | Horst Kloss                                                                                                    | <b>Accounting Manager</b>                      | Taucherstraße 10                 | Cunewalde           | Edytu)   Zamówienia   Usuń                |             |        |
| RANCH        | Rancho grande                                                                                                    | Sergio Gutiérrez                                                                                                    | Sales Representative                           | Av. del Libertador 900           | <b>Buenos Aires</b> | Edytuj   Zamówienia   Usuń                |             |        |
| <b>RATTC</b> | Rattlesnake Canyon Grocery                                                                                                    | Paula Wilson                                                                                                    | Assistant Sales Representative 2817 Milton Dr. |                                  | Albuquerque         | Edytuj   Zamówienia   Usun                |             |        |
| REGGC        | Reggiani Caseifici                                                                                                    | Maurizio Moroni                                                                                                    | Sales Associate                                | Strada Provinciale 124           | Reggio Emilia       | Edytuj   Zamówienia   Usuń                |             |        |
| RICAR        | Ricardo Adocicados                                                                                                    | Janete Limeira                                                                                                    | Assistant Sales Agent                          | Av. Copacabana, 267              |                     | Rio de Janeiro Edytuj   Zamówienia   Usuń |             |        |
| <b>RICSU</b> | Richter Supermarkt                                                                                                    | Michael Holz                                                                                                    | Sales Manager                                  | Grenzacherweg 237                | Geneve              | Edytuj   Zamowienia   Usun                |             |        |
| <b>ROMEY</b> | Romero y tomillo                                                                                                    | Alejandra Camino                                                                                                    | Accounting Manager                             | Gran Via, 1                      | Madrid              | Edytuj   Zamówlenia   Usuń                |             |        |
| <b>SANTG</b> | Santé Gourmet                                                                                                    | Jonas Bergulfsen                                                                                                    | Owner                                          | Erling Skakkes gate 78           | <b>Stavern</b>      | Edytuj   Zamówienia   Usuń                |             |        |
| <b>SAVEA</b> | Save-a-lot Markets                                                                                                    | Jose Pavarotti                                                                                                    | Sales Representative                           | 187 Suffolk Ln.                  | Boise               | Edytuj   Zamowienia   Usuń                |             |        |
| <b>SEVES</b> | Seven Seas Imports                                                                                                    | Hari Kumar                                                                                                    | Sales Manager                                  | 90 Wadhurst Rd.                  | London              | Edytuj   Zamówienia   Usuń                |             |        |
| <b>SIMOB</b> | Simons bistro                                                                                                    | <b>Jytte Petersen</b>                                                                                                    | Owner                                          | Vinbaltet 34                     | Kobenhavn           | Edytuj   Zamówienia   Usuń                |             |        |
| SPECD        | Spécialités du monde                                                                                                    | Dominique Perrier                                                                                                    | Marketing Manager                              | 25, rue Lauriston                | Paris               | Edytuj   Zamówienia   Usuń                |             |        |
| <b>SPLIR</b> | Split Rail Beer & Ale                                                                                                    | Art Braunschweiger                                                                                                    | Sales Manager                                  | P.O. Box 555                     | Lander              | Edytuj   Zamówienia   Usuń                |             |        |
| <b>SUPRD</b> | Supremes délices                                                                                                    | Pascale Cartrain                                                                                                    | <b>Accounting Manager</b>                      | Boulevard Tirou, 255             | Charleroi           | Edytuj   Zamowienia   Usun                |             |        |
| <b>THEBI</b> | The Big Cheese                                                                                                    | Liz Nixon                                                                                                    | Marketing Manager                              | 89 Jefferson Way Suite 2         | Portland            | Edvtul   Zamówienia   Usuń                |             |        |
| <b>THECR</b> | The Cracker Box                                                                                                    | Liu Wone                                                                                                    | Marketing Assistant                            | 55 Grizzly Peak Rd.              | Butto               | Edytuj   Zamówienia   Usuń                |             |        |
| TOMSP        | Toms Spezialitäten                                                                                                    | Karin Josephs                                                                                                    | Marketing Manager                              | Luisenstr, 48                    | Münster             | Edytuj   Zamowienia   Usuń                |             |        |
| <b>TORTU</b> | Tortuga Restaurante                                                                                                    | Miguel Angel Paolino                                                                                                    | Owner                                          | Avda, Azteca 123                 | México D.F.         | Edytuj   Zamówienia   Usuń                |             |        |
| TRADH        | Tradicao Hipermercados                                                                                                    | Anabela Domingues                                                                                                    | Sales Representative                           | Av. Ines de Castro, 414          | San Paulo           | Edytul   Zamówienia   Usuń                |             |        |
| TRAIH        | Trail's Head Gourmet Provisioners                                                                                                    | <b>Helvetius Nagy</b>                                                                                                    | Sales Associate                                | 722 DaVinci Blvd.                | Kirldand            | Edytuj   Zamowienia   Usun                |             |        |
| VAFFE        | Vaffeljernet                                                                                                    | Palle Ibsen                                                                                                    | Sales Manager                                  | Smagsloget 45                    | Arhus               | Edytu]   Zamówienia   Usuń                |             |        |
| VICTE        | Victuailles en stock                                                                                                    | Mary Saveley                                                                                                    | Sales Agent                                    | 2, rue du Commerce               | Lyon                | Edytuj   Zamówienia   Usuń                |             |        |
| VINET        | Vins et alcools Chevalier                                                                                                    | Paul Henriot                                                                                                    | <b>Accounting Manager</b>                      | 59 rue de l'Abbaye               | Reims               | Edytu)   Zamówienia   Usun                |             |        |
| <b>WANDK</b> | Die Wandernde Kuh                                                                                                    | <b>Rita Miller</b>                                                                                                    | Sales Representative                           | Adenaueraliee 900                | Stuttgart           | Edytuj   Zamówienia   Usuń                |             |        |
| <b>WARTH</b> | Wartian Herkku                                                                                                    | Pirkko Koskitalo                                                                                                    | Accounting Manager                             | Torikatu 38                      | Outu                | Edytuj   Zamówienia   Usuń                |             |        |
| WELLI        | Wellington Importadora                                                                                                    | Paula Parente                                                                                                    | Sales Manager                                  | Rua do Mercado, 12               | Resende             | Edytuj   Zamowienia   Usun                |             |        |
| WHITC        | White Clover Markets                                                                                                    | Karl Jablonski                                                                                                    | Owner                                          | 305 - 14th Ave. S. Suite 3B      | Seattle             | Edytuj   Zamówienia   Usuń                |             |        |
| <b>WILMK</b> | Wilman Kala                                                                                                    | Matti Karttunen                                                                                                    | Owner/Marketing Assistant                      | Keskuskatu 45                    | Helsinki            | Edytui   Zamówienia   Usuń                |             |        |
| <b>WOLZA</b> | Wolski Zajazd                                                                                                    | Zbyszek Piestrzeniewicz Owner                                                                                                    |                                                | ul. Filtrowa 68                  | Warszawa            | Edvtul I Zamówienia I Usun                |             |        |
|              | Lista zamówień<br>OrderDate RequiredDate ShippedDate<br>1996-10-23 1996-11-20<br>1996-10-25<br>1996-12-27 1997-01-24<br>1997-01-02<br>1997-03-04 | ShipName<br>Princesa Isabel Vinhos Estrada da saúde n. 58 Lisboa<br>Princesa Isabel Vinhos Estrada da saúde n. 58 Lisboa<br>Princesa Isabel Vinhos Estrada da saúde n. 58 Lisboa | ShipAddress<br>ShipCity                        |                                  |                     |                                           |             |        |
|              | 1997-02-03 1997-03-03                                                                                                    |                                                                                                    |                                                |                                  |                     |                                           |             |        |
|              | 1997-03-17 1997-04-14<br>1997-03-25                                                                                                    | Príncesa Isabel Vinhos Estrada da saúde n. 58 Lisboa                                                                                                    |                                                |                                  |                     |                                           |             |        |
|              | http://localhost:1404/Home/ScaffoldingMasterDetail/PRINI pel Vinhos Estrada da saúde n. 58 Lisboa                                                |                                                                                                    |                                                |                                  |                     |                                           |             |        |

**Rysunek 18.6.** *Przykáad formularza typu Master/Detail*

# Skorowidz

#### **A**

ACL, 149 action methods, 25 ActiveX Data Object, 238 ADO, 238 ADO.NET, 238 obiekty, 238 podstawy, 237 synchronizacja buforu ze źródłem danych, 273 adresy URL autoryzacja, 157 parametry, 122 trasowanie, 121 wzorce, 122, 123 agile programming, 15 AJAX, 91 aktualizacja bloku witryny, 113 dodanie referencji do bibliotek JavaScript, 94 akcja Create, 354 Delete, 357 Details, 353 dodająca nowy produkt, 355 Edit, 356 aktualizacja zawartości elementu witryny, 92 algorytm RSA, 187 ambient transaction, 329 ankieta, 102 AntiXss, 187 aplikacje bazodanowe, 235 bezpieczeństwo, 335 mechanizm transakcji, 319 scaffolding, 301

synchronizacja ze źródłem danych, 273 uwagi do projektowania, 345 możliwość edytowania wpisów, 441 rejestrowanie zdarzeń i trasowanie, 430 Application Domain, 339 architektura obiektowa, 347 ASP.NET konfiguracja aplikacji, 161 mechanizmy uwierzytelnienia, 149 metody globalne, 107 wáączanie i wyáączanie aplikacji, 171 ASP.NET AJAX, 91 ASP.NET MVC, 15 komponenty, 16 ASPX, 21, 30 asynchroniczne przetwarzanie żądań http jQuery, 113 Asynchronous JavaScript and XML, 48 Asynchronous Programming Model, 464 ataki rodzaje, 147 SQL Injection, 148, 344 wyłudzenie informacji, 148 złośliwy kod, 181 atrybut, 347 AcceptVerbs(Http.Post), 47 AcceptVerbs(HttpVerbs.Post), 65 AssociationAttribute, 58 Authorize, 200 AuthorizeAttribute, 128 autoryzacyjny, 145 ConcurrencyCheckAttribute, 58 Confirm, 95 cookieless, 154 CustomValidationAttribute, 58, 66 data-bind, 230 DataType, 54, 57

atrybut DataTypeAttribute, 58 defaultRedirect, 173 defaultUrl, 154 DisplayAttribute, 58 DisplayColumnAttribute, 58 DisplayName, 436 EditableAttribute, 58 enableCrossAppRedirects, 155 EnumDataTypeAttribute, 58 FilterUIHintAttribute, 58 HandleError, 138, 175 HandleErrorAttribute, 129 HttpMethod, 95 InsertionMode, 95 KeyAttribute, 58 klasy do konfiguracji metadanych, 57, 58 LoadingElementDuration, 110 LoadingElementId, 95, 110 Log klasa implementująca, 142 loginUrl, 154 MetadataType, 69 MetadataTypeAttribute, 58 mode, 153, 173 modelu, 55 name, 155 NonAction, 26, 135 OnBegin, 95 OnComplete, 95 OnFailure, 95 OnSuccess, 95, 110 OutputCache, 133 OutputCacheAttribute parametry, 134 passwordFormat, 156 protection, 155 Range, 54, 66 RangeAttribute, 58 redirectMode, 173 RegularExpressionAttribute, 58 Required, 54, 66 RequiredAttribute, 58 RequireHttps, 135 requireSSL, 155 slidingExpiration, 155 StringLength, 66 StringLengthAttribute, 58 TestClass, 29 TestMethod, 29 ticketCompatibilityMode, 155 timeout, 155 TimestampAttribute, 58 UpdateTargetId, 95

Url, 95 ValidateInput, 185 atrybuty modelu wyrażenia regularne, 84 Attribute, 347 authentication ticket, 151 auto post back, 217 autocomplete textbox, 115 automatyczne uzupełnienie pola tekstowego, 115 autoryzacja, 149, 157 adresów URL, 157 konfiguracja, 157 grupy użytkowników, 158 mechanizm filtrowania, 158 otwarta, 460 plików, 157 zdalna powiązanie z portalem Facebook, 461 Azure, 496

#### **B**

bazy danych, 40, 237 aktualizacja, 41 lista rekordów, 301 Northwind, 240 detale produktu, 352 dodawanie połączeń, 350 pobieranie produktów, 351 połączenie ze źródłem danych, 241 relacyjne, 237 schemat CRUD, 301 transakcje, 319 tworzenie, 321 nowego rekordu, 48 schematu na bazie modelu encji, 357 usuwanie danych, 290 reguły integralności, 293 usuwanie powiązanych wierszy rekordy potomne, 291 warstwa dostępu, 42 bezpieczeństwo aplikacji internetowych, 147 ataki, 147 mechanizmy, 149 biblioteka .NET programowanie asynchroniczne, 464 biblioteka skryptów Mapa.js, 32 bilet uwierzytelniający, 151 błędy dziaáania aplikacji, 171 strona błędu, 176 tworzenie użytkownika, 202 wprowadzenie złego rekordu, 268

body, 383 buforowanie danych ze źródeł zewnętrznych, 133 bundling, 475 Business Intelligence, 368

#### **C**

callback, 35 CAS, 151, 338 CDN, 113 Central Authentication Service, 151 centralna usługa uwierzytelnienia, 151 certyfikat, 337 CLR procesy systemowe, 466 Code Access Security, 338 Confirm, 96 connString, 341 controllers, 16 Coordinated Universal Time, 155 Create Read Update Delete, 301 cross-site scripting, 181 CRUD, 54, 301 Crystal Reports, 368

#### **D**

dane agregacja, 378 bezpośredni dostęp do źródła, 346 eksport, 413 do dokumentu tekstowego, 419 do PDF, 420 skoroszyt MS Excel, 421 tabele dynamiczne, 418 integralność, 288, 319 pominięcie sprawdzania, 292 reguły, 291 modyfikacja, 249 platforma modelowania, 347 prezentacja graficzna, 406 w postaci macierzowej, 390 przekazywanie z formularza do źródła, 46 z kontrolera do widoku, 437, 439 serializacja i transfer struktur, 117 szyfrowanie, 337 typu ActionResult, 25 walidacja, 53 weryfikacja, 53 więzy integralności, 306

wyĞwietlanie, 315 zabezpieczenie, 338 Data Binding, 389 Data Definition Language, 345 Database Management System, 237 DBMS, 237 więzy integralności, 238 DDL, 345 denial of service, 147 detail, 315 Development Server, 504 DIE, 53 DisplayFormatAttribute, 58 document object model, 92 DOM, 92 domena aplikacji, 339, 466 instancja obiektów, 341 tworzenie, 339 wspóádzielenie obiektu, 341 dostawcy usług, 178 dostęp anonimowy, 150 DotNetOpenAuth, 149 DPAPI, 187 DRY, 53 dyrektywa @model, 46

#### **E**

element customErrors, 173 success, 115 elevation of privilege, 147 encapsulation, 107 encja, 347 atrybuty, 54 bazodanowa, 54 KategoriaProduktu, 358 odwzorowanie w bazie danych, 360 Order\_Details, 362 Orders, 361 Products, 361 Produkt, 358 Entity, 347 Entity Framework, 43, 347 POCO, 360 potwierdzenie explicite, 356 technologie, 349 wersje, 347 Entity Relationship Model, 347 Entity SQL, 349 ERM, 347 Event-based Asynchronous Pattern, 465 event-driven programming, 17

#### **F**

File Transfer Protocol, 495 filtry, 127 akcji, 127, 139 autoryzacyjne, 127, 144 dynamiczne, 395 kolejność wykonywania, 137 priorytety, 138 Log metody, 141 LogAttribute definicja klasy, 140 podstawowe atrybuty, 128 statyczne, 395 własne, 139 wyjątków, 128, 144 niestandardowe, 145 wyniku, 128, 144 for, 434 foreach, 51 Forms Authentication Provider, 149 formularz Master/Detail, 315 z podformularzem, 315 funkcja delay, 217 ListaPracowników, 57 Mid, 390 Roles.IsUserInRole, 217 Today, 390 wyznaczająca trasę, 109 zmienPrzynaleznoscDoGrupy, 217, 218

#### **G**

Gauge, 383, 403 GDI, 368 graficzny interfejs użytkownika, 17, 30 Graphics Device Interface, 368 GridView, 48 grupy użytkowników autoryzacja, 158 GUI, 17

#### **H**

hard-coding, 167 haszowanie, 150 helper methods, 25 html helper, 455

#### **I**

identyfikator klienta, 315 rekordów, 315 IIS, 121, 149, 495 instalacja ASP.NET 4/4.5, 498 serwera w Windows 7, 496 serwera w Windows 8, 496 menedżer Windows, 499 uruchamianie aplikacji, 503 serwer do rozwoju aplikacji, 504 information disclosure, 147 instancje aplikacji, 465 instancjonowanie modelu, 39 IntelliSense, 247 interfejs użytkownika przycisk umożliwiający dodanie pracownika, 294 przycisk usunięcia wybranego rekordu, 289 Internet Information Services, 121 internetowe usługi informacyjne, 495 inżynieria społeczna, 148 Isolation Level, 332 izolacja, 339, 466

#### **J**

JavaScript Object Notation, 117 jQM, 457 jQuery autocomplete, 116 pliki źródłowe, 113 jQuery Mobile, 457 jQuery UI, 367 wykorzystanie przycisków, 284 JSON, 117 obiekt typu adres, 118

#### **K**

Key Performance Indicators, 403 klasa AccountController, 198 ActionExecutingContext, 143 AdminController, 212 Ajax, 94 AjaxOptions, 94 atrybuty, 95 AspNetHidden, 442 AssemblyName, 170 Assert, 29

AuthConfig, 461 BundleConfig, 475 Configuration, 170 ConfigurationManager, 170 ConfigurationSection, 187, 188 ConnectionStringBuilder, 345 DpapiProtectedConfigurationProvider, 187 FiltryRaportuMacierzowego, 397 Form1, 484 FormsAuthentication, 152 Global, 430 HandleErrorInfo, 133 HtmlHelper, 437 HttpClient, 483, 486 HttpResponseMessage, 486 kontekstu, 362 LogOnModel, 198 MarshallByRefObject, 341 Membership, 152, 198, 211 MvcApplication, 430 NorthwindContext, 362 ObjectContext, 348 ObjectQuery<T>, 348 Order\_Details, 362 Orders, 361 Osoba, 228 ParametryWatku, 470 Pracownik, 484 Products, 361 Produkt, 230 Raport, 392 Request.Browser, 460 ResultExecutedContext, 144 ResultExecutingContext, 144 Roles, 211 RsaProtectedConfigurationProvider, 187 SQLConnCAS definicja, 340 stowarzyszona z modelem, 69 System.Net.Http.Formatting.JsonMediaTypeF ormatter, 491 System.Text.RegularExpressions, 74 System.Web.Security.Roles, 159 Task, 465, 472 testująca, 29 Thread, 465, 469 TransactionScope, 327 UrlRoutingModule, 121 ViewData, 434, 436, 439 WebApiConfig, 478 WebConfigurationManager, 170 Wpisy, 427, 436

klucze, 237 MAC, 155 obce, 238 podstawowe, 238 kluczowe wskaźniki efektywności, 403 dynamiczna zmiana wartoĞci, 404 Knockout, 227 wykorzystanie szablonów JavaScript, 230 wywoáanie skryptu, 229 kodowanie danych przekazywanych przez użytkowników, 186 komponent FormDanePracownika, 489 obiektu PartialView, 99 typu ListBox, 99 ReportViewer, 368, 375 eksport danych, 413 nawigacja między stronami raportu, 377 komponenty użytkownika, 30 komunikaty o błędach, 171 kod statusowy, 174, 175 koncepcja programowania zdarzeniowego, 16 konfiguracja poáączenia z bazą danych, 241 uprawnień puli aplikacji, 454 walidacji danych, 66 konkurencyjność aplikacji, 332 kontekst wiązania, 389 kontrola wprowadzanych danych, 263 metoda onColumnChanged, 269 wstrzymanie walidacji wiersza, 267 zakończenie edycji rekordu, 267 wymuszenie, 267 kontroler, 16, 25 AccountController, 195 Admin, 223 AdminController, 212 aplikacja Kardy, 63 asynchroniczny, 466 a zadania, 472 dane wyjściowe, 25 domeny, 150 ErrorController, 174 Glosowania, 103 Home, 182, 224, 228, 231 Bezpieczeństwo, 336 filtr wyjątku, 131 HomeController, 184 EksportDanych, 415 Northwind, 245 interfejs Web API, 477 KsiegaGosciController, 424

kontroler Lista, 93 Mapa, 33 autouzupełnianie, 117 modyfikacja, 45 niedostępne metody publiczne, 136 obsługa POST, 431 panelu administracyjnego, 212 zarządzanie grupami użytkowników, 220 Pracownicy, 57, 64 PracownicyController implementacja, 481 Produkty, 351 projektowanie, 27 przekazywanie danych do widoku zmiany, 439 uwierzytelnienia, 195 klasa, 198 model, 196 widoki, 203 uzupełnienie o widok, 31 użycie modelu odsyłanego przez widok, 440 ValuesController, 478 weryfikacja funkcjonalności, 28 wiązanie adresu URL z akcją, 430 widoki, 58 konwersja obrazu, 278 kreator Add New Item, 242 Add View, 59, 302 Application, 162 blokowania szczegółów błędów, 172 dodanie użytkowników, 164 grup użytkowników, 165 Provider, 162 Publish Web, 501 Security, 162 tworzenia pracownika, 59 ustawień aplikacji, 167 widoków, 60 wybór dostawców usług, 178 kwerendy parametryczne, 274, 401

#### **L**

layout witryny, 30 LINQ to Entities, 349 lista rekordów, 301 prezentacja, 304 logika aplikacji, 30 bazodanowa, 30 biznesowa, 44

#### **ã**

łańcuch QueryString, 26

#### **M**

master, 315 mechanizm automatycznych właściwości, 57 autoryzacji, 157 eksportu danych, 413 filtrów, 127 grupowania plików, 475 IntelliSense, 119 Query¬String, 117 szyfrujący, 187 transakcji, 319, 321 przelewy bankowe, 326 wyznaczania trasy przejzdu, 34 meotda Insert, 299 ProtectSection, 191 WersjonowanieDataRow definicja widoku, 265 message authentication code, 155 metoda .on, 262 @Html.ValidationSummary, 204 About, 124 AcceptChanges, 255, 263 ActionLink ActionLink, 61, 63, 353 AddUserToRole, 159 akcji, 25 parametry opcjonalne, 27 aktualizacja statystyk ankiety, 105 AktualizujZdjeciePracownika, 288 Application\_AuthenticateRequest, 108 Application\_BeginRequest, 107, 108 Application\_End, 108 Application\_EndRequest, 107 Application\_Error, 108, 172 Application\_Start, 108, 123, 139, 430 asynchroniczna kontrolera, 472 AttachTo, 356 Authenticate, 152 AutoUzupelnienie, 117 zapytanie LINQ, 118 BeginEdit, 267 BeginForm, 47, 94 BeginTransaction, 326, 332 CancelEdit, 263 ChangeObjectState, 356

ChangePassword, 200 hiperłącze, 208 widok, 206 ChangePasswordSuccess widok, 206 Create{NazwaEncji}, 354 CreateRole, 159 CreateUser, 153 czyBazaDanychIstnieje, 326 daneDostawcyForm, 262 DBegin¬Edit, 263 Delete, 270 DeleteObject, 357 DeleteRole, 159 DeleteUser, 153 DeszyfrujPlikKonfiguracyjny, 191 DodajDostawce, 255 DodajElementDoListy, 94, 97, 101 DodajGrupe, 223 DodajKomentarz, 185 DodajPracownika, 299, 491 DopiszDoPlikuLog, 430 Edit, 356 EdytujDaneDostawcy, 261 EdytujDanePracownika, 493 Eksportuj, 418 EmptyResult, 26 EndEdit, 263 EndForm, 47 ErrorCodeToString, 201 Fill, 246 FillByCityName, 275 FormatDateTime, 390 FormsAuthentication.SetCookie, 199 GenerujDane, 468 Get(int id), 478 GetAllRoles, 159 GetAsync, 486 GetChildRecords, 291 GetSection, 170 GetSectionGroup, 170 GetUser, 153 GetUsersInRole, 160 globalna aplikacji ASP.NET, 108 Grupy, 223 HasVersion, 263 Html.ListBox, 97 Html.RenderPartial, 101 Html.ValidationSummary, 61 HtmlHelper.Label, 437 ImiePierwszegoPracownika, 246, 247 Include, 475 Index, 47, 79, 97, 101

kontrolera Mapa, 34 testowanie, 28 IsAjaxRequest, 101 IsMatch, 76 IsNotNull, 29 IsUserInRole, 159 Label, 35 ListaDostawcow, 252, 255 ListaPracownikow, 248 hiperłacze skojarzone, 249 LogOff, 198 LogOn, 198 Macierzowy, 397 mapowalna, 26 MetodaAsynchronicznaWatki, 472 ModelState.AddModelError, 199 MvcApplication.RegisterRoutes, 430 obsługa zapytań POST, 431 odczyt aktualnych bilansów kont, 323 OdczytajStanyKont, 326 OnActionExecuted, 143 OnActionExecuting, 127, 143 onColumnChanged, 269 OnResultExecuted, 144 OnResultExecuting, 144 onRowChanged, 266 onRowChanging, 268 OpenConfiguration, 170 otwarcie poáączenia z bazą danych, 341 OtworzPlikDanych, 107 Page Load, 399 PartialViewResult, 26 PobierzDane, 394 modyfikacja, 401 PobierzPlikLogu, 141, 143 PobierzZdjecie, 278 PokazTrasy, 51 PokazWyniki, 107 pomocnicza, 25, 455 Html.Encode, 51 wykorzystanie, 456 PostAsJsonAsync, 486 PostAsXmlAsync, 486 PostAsync, 486 PostResolveRequestCache, 121 PracownicyWedlugMiast przechowywanie wartoĞci filtru, 285 PutAsJsonAsync, 493 PutAsXmlAsync, 493 PutAsync, 493 ReadAsAsync, 486 ReadXml, 107 ReadXmlSchema, 107 RedirectFromLoginPage, 152

metoda

RedirectResult, 26 RedirectToAction, 26 RedirectToLoginPage, 152 RedirectToRoute, 26 RedirectToRouteResult, 26 RefreshReport, 384 Register, 199, 478 RegisterAuth, 461, 462 RegisterBundles, 475 RegisterGlobalFilters, 171 RegisterRoutes, 94, 123 RejectChanges, 256, 263 rejestrowanie zdarzeń aplikacji, 430 RemoveUserFromRole, 160 Render, 384, 413, 418 RenderPartial, 99 Response.Write, 223 Result.ExecuteResult, 143 RoleExists, 159 Roles.IsUserInRole, 216 Roles.RemoveUsersFromRole, 223 route, 35 Rows.Add, 255 RozpocznijEdycje, 269 hiperlacze uruchamiające, 267 SaveChanges, 354 ScaffoldingMasterDetail, 317 Session\_End, 108 Session Start, 108 SetAuthCookie, 152 SetParameters, 401, 405 SignOut, 152 SprawdzDopasowania, 79 SprawdzPoprawnoscDatyZatrudnienia, 67 SqlPermission.Add, 343 SqlTransaction.Commit, 326 SqlTransaction.Rollback, 326 StronaNieIstnieje, 175 submit, 115 SzyfrowaniePlikuKonfiguracyjnego, 190 szyfrująca i deszyfrująca, 189 SzyfrujPlikKonfiguracyjny, 191 TextBox, 35 Thread.Sleep, 469, 472 TransactionScope.Complete, 329 Transfer, 36 UpdateUser, 153 UstawParametryRaportu, 399 UsunGrupe, 223 UsunTrase, 50, 51 UtworzPracownika, 64 Uzytkownicy, 216 ValidateUser, 152, 153

ValidationMessage, 437 ValidationMessageFor, 61 ValidationSummary, 437 ViewResult, 26 WebApiConfig.Register, 478 WersjonowanieDataRow, 265 sparametryzowanie, 266 Wpisy.ZapiszDoPlikuXml, 430 wykonywanie przelewów, 323 WyswietlLog, 141, 142, 143 wyswietlMape, 34, 35 WyswietlTrase, 50 modyfikacja, 135, 166 wyznaczTrase, 35 ZaktualizujWyniki, 107 ZapamiętajNazwęUżytkownika, 432 ZmienStanKont, 328 Microsoft SQL Server, 319 sposoby uwierzytelnienia, 344 MIME type, 390 minification, 476 minimalizacja, 476 model, 16, 39 APM, 464 ChangePasswordModel, 196 EAP, 465 integracja z elementami aplikacji, 39 LogOnModel, 196 obsáuga plików XML, 427 przesyáanie z kontrolera do widoku, 432, 435 RegisterModel, 196 TAP, 465 model binding, 48 model danych encji, 348 dodawanie encji, 353 edycja encji, 355 kreator, 348, 349 áączenie encji, 359 metody akcji, 354 opcje, 361 projektowanie relacji, 43 tworzenie, 349 schematu bazy danych, 357 usuwanie encji, 357 wybór tabel, 350 model first, 52 model związków encji, 347 models, 16 Model-View-Controller, 15 Model-View-ViewModel, 227 Model-Widok-Kontroler, 15 moduł UrlAuthorizationModule, 157

MVC, 15 a Web Forms, 16, 365, 367, 423 kod, 442 serwer internetowych usług informacyjnych, 495 wydajność, 443 wykorzystanie w projektach, 444 ataki XSS, 185 autoryzacja, 158, 162 bezpieczeństwo aplikacji, 152 buforowanie, 134 domyĞlne wzorce aplikacji, 21 kreator aplikacji, 20 mechanizm filtrowania, 127 Model Binder, 355 nazwa kontrolera, 27 obsługa interakcji klient-serwer, 121 parametry opcjonalne, 27 pobieranie parametru z adresu URL, 26 projektowanie aplikacji, 18, 52 przetwarzanie żądania aplikacji klienckiej, 18 sprawdzanie poprawności danych, 68 struktura modelu, 39 techniki walidacji danych, 53 utworzenie widoku, 30 uzupełnianie o komponenty graficzne, 367 walidacja, 438 wersja 4, 449 wybór mechanizmu przetwarzającego widoki, 21 wzorce URL, 122 zbiór modeli szablonu aplikacji, 196 źródło danych, 40 MVC4, 449 grupowanie i optymalizacja skryptów, 475 kaskadowe arkuszye stylu, 475 przetwarzanie asynchroniczne, 464 przystosowanie do urządzeń mobillnych, 457 testowanie aplikacji, 457 uwierzytelnianie, 460 integracja z portalem Facebook, 462 wsparcie dla urządzeń mobilnych, 450 zdalna autoryzacja, 461 MVVM, 227

#### **N**

narzędzie aspnet regiis, 187 przetwarzanie tekstu, 73 Northwind instalacja, 240 kwerenda wybierająca, 240 pobieranie informacji o dostawcach, 251 NuGET, 483 nullable-types, 27

#### **O**

OAuth, 461 obiekt AppDomain, 339, 341 Chart, 406 Command, 239 Connection, 239, 241 właściwośći, 243 ConnectionString, 343 sposoby uwierzytelniania, 344 szyfrowanie informacji, 335 DataAdapter, 239 DataGridView, 491 DataReader, 239, 273 DataRow, 255 kontrola wprowadzonych danych, 263 usuwanie rekordów, 270 wersje, 263 wersja proponowana, 265 wersjonowanie, 263 właściwości, 255 DataSet, 239, 244, 345 edycja rekordów, 257 kreator konfiguracji TableAdapter, 274 modyfikacja danych, 249 tworzenie nowych rekordów, 250 usuwanie rekordów, 271 wstawianie rekordów, 251 wymuszenie więzów integralności, 292 DataTable, 107 DirectionsService, 35 dostawca, 153 FormCollection, 47 jqXHR, 218 List, 389 logiki biznesowej, 348 materializacja, 348 Matrix, 390 Membership, 152 MvcRouteHandler, 121, 122 o okreĞlonym typie danych, 244 o silnej typizacji, 244 o sáabej typizacji, 247 ObjectStateManager, 348 PartialView, 98 ReportViewer, 368 ReportViewer.LocalReport, 418 Request, 26, 101, 432 Response, 26 Route, 122 ShippersRow, 255 SqlConnCAS, 341 SqlConnection, 326

obiekt TableAdapter, 239, 244, 273, 274, 345 edycja danych, 279, 286 wstawianie danych, 294 TransactionScope, 329 parametryzacja, 331 typu adres, 118 AppDomain, 466 ConcurrentDictionary, 479 NorthwindDataSet, 247 ObjectSet<T>, 348 Route, 121 Thread, 466 UrlRoutingModule, 121 ViewBag, 36 przekazywanie danych do widoku Web Forms, 376 ViewData, 36, 79, 432 Object Relational Mapping, 347 Object Services, 348 obsługa błędów konfiguracja, 132 wáączenie, 129 odrzucenie informacji o transakcji, 148 odświeżanie witryny a fragment widoku, 97 aktualizacja zawartości, 113 częściowe, 96 OnSuccess, 96 operator await, 474 konkatenacji, 382 Top %, 411 Top N, 411 ORM, 347

#### **P**

parametr CountryName, 401 data, 115 filtr, 117 mapDivId, 35 maxIloscRekordow, 117 Order, 137 raportu, 395 scopeTimeOut, 330 wartości, 330 TransactionScopeOption wartości, 329 type, 115 parametryzacja kwerend, 274 partial view, 30

piaskownica, 341 Plain Old CLR Object, 360 platforma .NET usługi uwierzytelniania, 153 plik ascx, 22 aspx, 22 bmp, 390 cookie, 151 cookies, 154, 155 cshtml, 22, 434 css, 475 edmx, 360 jpg, 390 js, 475 konfiguracyjny zabezpieczenie, 187 master, 22 png, 390 rdl, 368 rdlc, 368 tekstowy wyĞwietlenie w przeglądarce, 143 vbhtml, 22 POCO, 360 pola klucza, 237 polecenie @Html.Encode, 187 @Scripts.Render, 476 @Styles.Render, 476 GET, 18 POST, 18 poáączenie ze źródłem danych, 241 pomocnik HTML, 455 Portable Document Format, 413 pośrednik, 341 poziom izolacji, 332 Chaos, 333 konfiguracja, 332 ReadCommitted, 333 ReadUncommitted, 333 Serializable, 333 Snapshot, 333 Unspecified, 333 poziom zaufania, 339 ograniczenie, 340 procedura ajax, 115 Ajax.BeginForm, 96 niemapowalna, 26 PartialView, 26 serialize, 115

proces, 465 programowanie oparte na zdarzeniach, 17 zdarzeniowe, 17 projekt aplikacji MVC ankieta, 102 asynchroniczne przetwarzanie żądań HTTP, 92 Bezpieczeństwo, 181, 336 nawiązanie komunikacji ze źródłem danych, 342 szyfrowanie pliku konfiguracyjnego, 191 dodawanie i wyĞwietlanie komentarzy, 183 domyĞlny, 20 EksportDanych, 413 Filtry, 131 formularz oceny, 107 Kadry walidacja adresu e-mail, 84 Kardy, 55 KsiegaGosci\_MVC3, 424 lista prezentująca dodawane elementy, 97 MojaNawigacja, 18 blokowanie samodzielnego tworzenia kont, 224 buforowanie danych, 135 implementacja warstwy dostępu, 42 instalacja na serwerze IIS, 500 komunikat powitalny, 168 komunikaty, 110 komunikaty o błedach, 173 mechanizm podpowiedzi, 115 model weryfikujący poĞwiadczenia użytkowników, 196 modele kontrolera uwierzytelnienia, 196 odświeżenie widoku mapy, 109 struktura, 21 szablon, 19 szablon witryny, 225 trasowanie żadań HTTP, 123 uzupełnienie o bazę danych, 40 uzupełnienie o walidację danych, 69 widok błędu, 175 zablokowanie nieautoryzowanego dostepu, 128 zarządzanie użytkownikami, 163 zarządzanie grupami użytkowników, 212 zarządzanie procesem logowania, 198 MsAjax, 92 NorthwindMVC, 241 lista rekordów, 301 szablon witryny, 250 POCO, 361 priorytety regul filtrowania, 137

Raport, 368 szablon mechanizmy uwierzytelnienia, 156 zarządzanie grupami użytkowników, 159 Transakcje, 319 aktualizacja danych, 328 formularz aktualizacji, 328 szablon stron, 320 uzupełnianie widokiem GridView, 49 WyrazeniaRegularne, 76 Zapytania\_EF, 349 projekt aplikacji MVC4 AsynchronicznyKontroler, 466 prezentacja danych, 468 AutoryzacjaOAuth, 461 implementacja serwisu sieciowego, 479 konfiguracja grupowania, 475 MobileMvc, 450 testowanie, 457 pobranie zdjęcia, 452 przygotowanie listy pracowników, 452 SerwisSieciowy, 477 projekt aplikacji Windows Forms edycja danych, 487 KlientWebAPI, 483 tworzenie nowych pracowników, 486 żądania typu DELETE, 493 POST, 486 PUT, 491 projektowanie kontrolera, 27 widoku, 31 protokół FTP, 495 Kerberos, 150 NTLM, 150 SMTP, 495 SSL, 337 proxy, 341 przechowywanie informacji o trasach, 44 wyników głosowania, 107 przeciążenie aplikacji, 147 przekazywanie danych, 44 między widokiem a kontrolerem, 36 parametrów do metod akcji kontrolera, 26 przestrzeń nazw System.Threading, 465 przyjazne linki, 122 publikowanie aplikacji, 495, 500 na serwerze IIS, 497

pule aplikacji, 465, 497 konfiguracja, 498 Windows 7, 499 Windows 8, 500

#### **R**

raporty dane w postaci macierzowej, 390 data, 386 definicia dynamiczna, 418 filtrowanie danych, 394 na poziomie źródła, 401, 418 filtry, 395 formaty prezentacji danych, 379 grupowanie danych, 381 hiperłącza, 387 nawigacyjne, 376 kolumny obliczeniowe, 378 konfiguracja filtrowania dynamicznego, 396 typu, 392 źródła danych, 368 kreator formuł, 382 macierzowe, 391 numery stron, 386 obrazy, 390 parametry, 383, 394 konfiguracja, 399 paski narzędziowe, 379 pola bazy danych, 386 formularza, 398 raportu, 390 poáączenie z aplikacją, 368 prezentowanie ukáadu graficznego, 383 projektowanie, 371 i prezentowanie, 368 przystosowanie strony do obsługi raportów, 387 renderowanie, 368 tryby definicji, 368 tworzenie definicji lokalnej, 368 formul, 378 przy użyciu kreatora, 372 układ, 383 wstawianie nagłówka i stopki, 385 wykresy, 406 wyĞwietlenie, 375 Razor, 21, 30 przetwarzanie definicji widoku, 208

RDL, 418 rekordy edycja, 307 lista, 301 tworzenie, 311 usuwanie, 305 Relationship, 347 Report Definition Language, 418 Report Wizard, 371 repudiation, 148 request, 442 response, 442 responsywność, 464 rollback transaction, 319 routing, 22, 430 routowanie, 121

#### **S**

SandBox, 341 scaffolding, 301 Secure Socket Layer, 337 sekcja membership, 178 roleManager, 179 set, 441 serwer SMTP konfiguracja, 171 usług informacyjnych, 149 weryfikacja tożsamości użytkownika, 149 Simple Mail Transfer Protocol, 495 słowo kluczowe @helper, 455 await, 474 using, 47, 329 spaghetti code, 18 spoofing, 147 SQL Server Reporting Services, 367 SSRS, 367 stan pola typu CheckBox, 269 pobieranie, 264 STRIDE, 148 strona startowa MojaNawigacja, 226 strona wzorcowa, 30 aplikacji Kadry, 55 referencja do bibliotek skryptów, 70 systemowy serwer usług informacyjnych, 121 szyfrowanie poáączenia, 335 ze źródłem danych, 336

#### **T**

tabela danych Categories, 418 Customers, 305 deklaracje kaskadowych arkuszy stylu, 275 edycja danych, 279 danych w wierszu, 257 rekordów, 307, 310 Employees, 240, 288 filtrowanie listy, 275 integralność danych, 288 Konta, 321, 326 kwerenda wybierająca, 240 Orders, 291, 315 OrdersDetails, 307 pobieranie fotografii, 276 pobranie danych z wykorzystaniem JScript, 280 prezentacja danych, 277, 325 informacji, 252 listy danych, 248 pierwszego rekordu, 246 rekordów, 317 przekazanie do widoku, 248 Shippers, 251 tworzenie rekordów, 311 umieszczenie w bazie danych, 321 uruchomienie edycji danych, 258 usuwanie danych, 288 rekordów, 271, 305, 306 widok błedu, 268 wstawianie danych, 294 rekordów, 251 wyĞwietlenie listy konfiguracja hiperáącza, 315 zakończenie edycji rekordu, 267 tablica asocjacyjna, 479 tablica bajtów konwersja do bitmapy, 277 tampering, 147 task pane, 371 Task-based Asynchronous Pattern, 465 TDD, 15 test jednostkowy funkcjonalności kontrolera, 28 Test-Driven Development, 15 testowanie aplikacji, 29 wzorców wyrażeń regularnych, 76, 78 Toolbox, 274

transakcje, 319 automatyczne zarządzanie, 327 otaczające, 329 poziom izolacji, 332 tworzenie i reczna kontrola, 319 trasowanie, 121 aplikacja, 430 blokowanie dostępu, 124 domyślne reguły, 123 KsięgaGosci\_MVC3, 430 własne reguły, 124 trasowanie adresów URL, 121 T-SQL, 319 czynnoĞci bazodanowe, 345 tworzenie bazy danych, 40 interfejsu użytkownika jQM, 459 szablony, 231 wzorzec MVVM, 227 użytkownika, 200 kody błędów, 201 widoku Index, 231 wzorców wyrażeń regularnych, 76 typed DataSet, 244 typizacja silna, 46 słaba, 46 typy puste, 27

#### **U**

ujawnienie krytycznych informacji, 147 ukryte pola, 441 Uniform Resource Locator, 18 URL, 18 uruchomienie aplikacji, 503 usługa AspNetSqlProvider, 178 ustawienia aplikacji, 167 odczytanie z pliku konfiguracyjnego, 169 UTC, 155 uwierzytelnienie, 149 centralny serwis, 151 certyfikaty, 150 formularze logowania, 151 atrybuty elementu forms, 154 konfiguracja, 153 mechanizmy zintegrowane z ASP.NET, 149 na bazie protokołu NTLM, 150 przekazywanie informacji, 151 proste, 150 skrócone, 150 usługi systemu Windows, 150

#### **V**

variable placeholders, 122 view engine, 21 views, 16 viewstate, 442 Visual Studio kreator projektu, 19 Visual Studio Development Server, 496 VS 2012 instalacja, 240 kreator Add New Item, 242 VSDS, 496

#### **W**

walidacja adresu e-mail, 83 URL, 83 WWW, 84 danych, 53 a technologia Entity Framework, 68 konfiguracja, 66 modelu Pracownik, 66 odwoáanenie do jQuery, 61 po stronie klienta, 67 wyrażenia regularne, 73 skrypty i style walidatorów, 438 własności klasy encji, 435 wątek, 465 Web API, 477 edycja danych, 491 klient, 483 konfiguracja interfejsu, 478 obsługa żądań typu POST, 486 pobranie danych z serwera, 485 serwis sieciowy, 479 usuwanie danych, 493 web serwer, 495 Web Site Administration Tool, 161 konfigurowanie uprawnień, 165 zarządzanie dostawcami usług, 178 użytkownikami, 163 WebForms, 17 bezpieczeństwo aplikacji, 152 integracja komponentów z MVC, 367 kontrolka Repeater, 434 obsługa wyjątków, 172 przetwarzanie żadania aplikacji klienckiej, 18 separacja modelu, 427 weryfikacja poprawności projektu, 434

weryfikacja kodu pocztowego, 81 tożsamości, 151 widok, 16, 25, 30 aplikacji MVC4, 453 przystosowanie do urządzeń mobilnych, 459 Transakcje, 326 częściowy, 30 dodawanie, 31 edycji klienta, 307 elementy, 31 formularz dodawania wpisu, 425 logowania, 203 kontrolera aplikacja Kadry, 58 panelu administracyjnego, 222 kontrolera AdminController, 213 kontrolera Dopasowania, 77 kontrolera ErrorControler, 174 kontrolera Glosowania, 103 kontrolera Home, 131, 169, 182, 307 metodaWyswietlLog, 142 Raport, 375 Transakcje, 320 kontrolera HomeController, 246 AsynchronicznyKontroler, 468 EksportDanych, 417 kontrolera Lista, 93 kontrolera Mapa, 33, 34 formularz, 70 Trasa, 50 kreatora konta użytkownika, 205 zmiany hasła, 206 listy klientów, 302 pracowników, 61 wyznaczonych tras, 48 zamówień, 316 mapy odświeżenie, 108 parametryzacja, 34 mechanizm przetwarzania, 30 modyfikowanie formularza, 437 obsługa wyjątków, 130 Pracownicy.cshtml', 453 projektowanie, 31 transfer danych do kontrolera, 36 typu CRUD, 52

typu GridView implementacja, 48 typy plików, 30 utworzenie, 30 uzupełnianie treścią, 33 walidacja, 435 wiązanie z modelem, 437 wstawianie rekordów, 312 wyników ankiety, 105 wyĞwietlanie wpisów, 432 wielodziedziczenie, 360 Windows Authentication Provider, 149 Windows Data Protection API, 187 Windows Forms implementacja klienta, 483 Windows Live ID, 149 właściwość ConnectionString, 243 IsMobileDevice, 460 ModelState.IsValid, 47 wstawianie rekordów, 299 wstrzyknięcie kodu, 181, 185 wykresy, 406 konfiguracja serii danych, 407 typu, 407 pobranie danych źródłowych, 408 wyáączenie aplikacji, 171 wyrażenia lambda, 46 wyrażenia regularne, 73 atrybuty modelu, 84 liczba wystąpień składników, 76 wzorzec adres URL, 83 imię żeńskie, 81 kod pocztowy, 80 tworzenie, 76 znaki i cyfry, 74 znaki specjalne, 74 znaki w wyznaczonych miejscach łańcucha, 75 wzorzec odnajdywanie znaków i cyfr, 74 znaków specjalnych, 74 znaków w wyznaczonych miejscach łańcucha, 75 określanie liczby wystąpień znaków, 76

#### **X**

XSS, 181

#### **Z**

zabezpieczenia aplikacji bazodanowych, 335 ataki XSS, 187 informacje o błedach, 171 kodu poĞredniego, 338 konfiguracja, 161 konfiguracja aplikacji kreatory, 162 obsługa wyjątków, 171 pliku konfiguracyjnego, 167, 187 przed atakami, 148 ustawienia aplikacji, 167 witryny, 181 zarządzanie dostawcami usług, 178 złośliwy kod, 181 zarządzanie użytkownikami i grupami, 211 dostęp do panelu administracyjnego, 216 lista grup, 221 podziaá na grupy, 220 pobieranie listy, 213 tworzenie nowej grupy, 222 zmiana przynależności do grupy, 215 złożonością aplikacji, 16 zdarzenie DataGridView.CellDoubleClick, 491 rejestrowanie, 430 złośliwy kod dziaáanie, 181 znacznik input, 288 znaki specjalne odnajdywanie, 74 związanie z modelem, 48 związek, 347

#### **ē**

żądanie, 25 asynchroniczna obsługa, 92, 466, 470 skrypty, 318 zadania, 473 GET, 64 POST, 64 przetwarzanie, 127 zablokowanie obsługi, 124

# PROGRAM PARTNERSKI

**GRUPY WYDAWNICZEJ HELION** 

**1. ZAREJESTRUJ SIĘ** 2. PREZENTUJ KSIĄŻKI **3. ZBIERAJ PROWIZJĘ** 

Zmień swoją stronę WWW w działający bankomat!

Dowiedz się więcej i dołącz już dzisiaj! http://program-partnerski.helion.pl

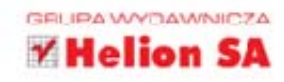

# **ASP NET MVC**

#### Kompletny przewodnik dla programistów interaktywnych aplikacji internetowych w Visual Studio

ASPNET MVC to platforma, o której zaletach nie trzeba nikomu przypominać. Poteżne narzedzie do budowy aplikacji internetowych działających według wzorca model-widok-kontroler pozwala tworzyć oprogramowanie zapewniające bezkolizyjny przepływ dużych ilości danych. Dzięki temu administratorzy sieci mogą względnie łatwo kontrolować stan aplikacji, a użytkownicy internetu są zadowoleni z szybkości ładowania stron internetowych. Ta książka kompleksowo zapozna Cię z programowaniem aplikacji opartych na technologiach ASPNET MVC, JavaScript, jQuery oraz AJAX, na przykładzie aplikacji internetowej zaimplementowanej od podstaw w środowisku Visual Studio 2012.

Z części pierwszej dowiesz się więcej o najważniejszych aspektach aplikacji ASPNET MVC, takich jak projektowanie kontrolerów, dostęp do baz danych, walidacja i ochrona danych, implementowanie interaktywnych i asynchronicznych widoków, trasowanie, filtrowanie i zarządzanie użytkownikami. Poznasz też biblioteke Knockout, umożliwiająca projektowanie interfejsu użytkownika według wzorca MVVM. Część druga jest poświęcona technologiom ADO.NET i ADO.NET Entity Framework, a także zagadnieniom związanym z transakcjami oraz bezpieczeństwem w aplikacjach bazodanowych. Natomiast w części trzeciej znajdziesz informacje pozwalające zintegrować ASPNET MVC z ASPNET WebForms i dowiesz się, co możesz zyskać dzięki takiemu połączeniu. Weź tę książkę do ręki i przetestuj przykłady, a nauczysz się więcej, niż myślisz!

- · Podstawowe aspekty projektu aplikacji ASP.NET MVC
- · Walidacja danych i wyrażenia regularne
- · Asynchroniczne aplikacje internetowe, AJAX a biblioteka jQuery
- · Trasowanie adresów URL i filtry
- · Bezpieczne aplikacje, konfiguracja zabezpieczeń i panel Web Site Administration Tool
- · Podstawy ADO.NET i obiekt TableAdapter
- · Scaffolding i transakcje
- · Bezpieczeństwo w aplikacjach bazodanowych i Entity Framework
- · Integracja komponentów WebForms z aplikacją ASP.NET MVC. tworzenie raportów i eksport danych
- · ASP.NET MVC 4 i tworzenie serwisów sieciowych WebAPI
- Mobilne aplikacje internetowe ٠

## Posłuż się ASP.NET MVC i stwórz wspaniała aplikacje!

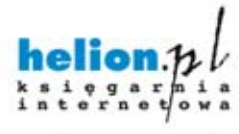

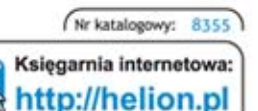

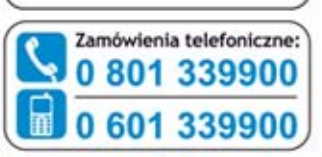

Sprawdż najnowsze promocje: O http://helion.pl/promocje Książki najchętniej czytane: O http://helion.pl/bestsellery Zamów informacje o nowościach: O http://helion.pl/nowosci

**Hellon SA** ul. Kościuszki 1c, 44-100 Gliwice tel.: 32 230 98 63 e-mail: helion@helion.pl http://helion.pl

Informatyka w najlepszym wydaniu

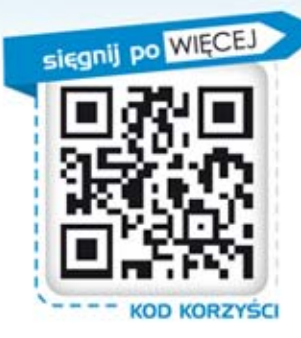

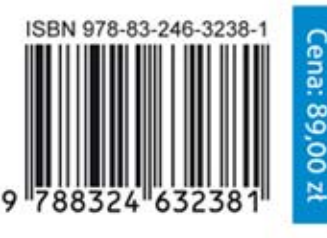